# Molekulární přístupy v behaviorální ekologii

- Párovací systémy (mating systems)
- **Extra-pair fertilizations**
- Conspecific brood parasitism
- Mate choice (pre- and postcopulatory)
- Social breeding (relatedness)
- Manipulace poměrem pohlaví
- **Adaptive sex ratio**
- Sex ratio conflicts
- Sex-biased dispersal (pop-gen methods)

#### **Foraging**

■ Identifying prey, individual food preferences

# Parentage analysis

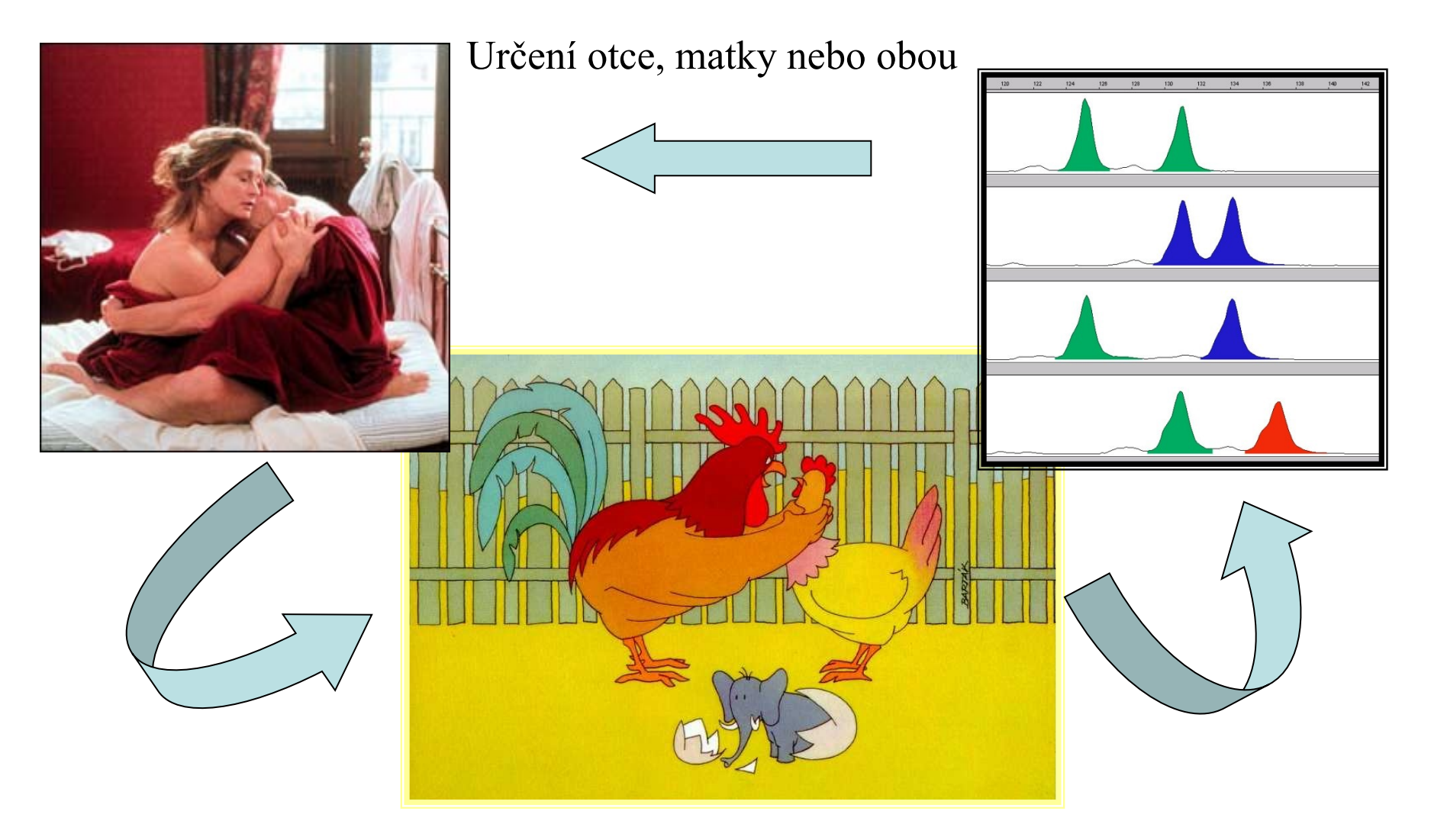

Jones AG, Ardren WR, 2003, Mol Ecol (invited review)

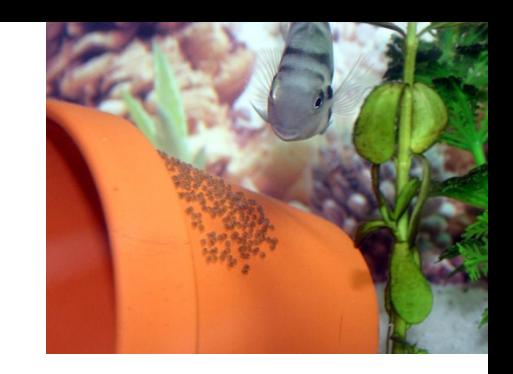

# Proč zjišťovat paternitu?

- mimopárové oplození otec vychovatel vs. genetický otec
- stanovení počtu reprodukčně-aktivních jedinců v populaci
- studium faktorů ovlivňujících fitness (reprodukční úspěšnost)
- vícenásobná paternita analýzy párovacího systému (detekce promiskuity aj.)

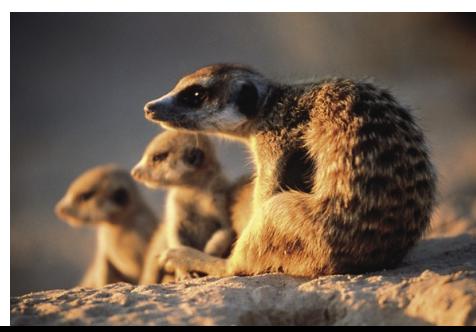

### Paternita x maternita x rodičovský pár

#### Známe jednoho rodiče

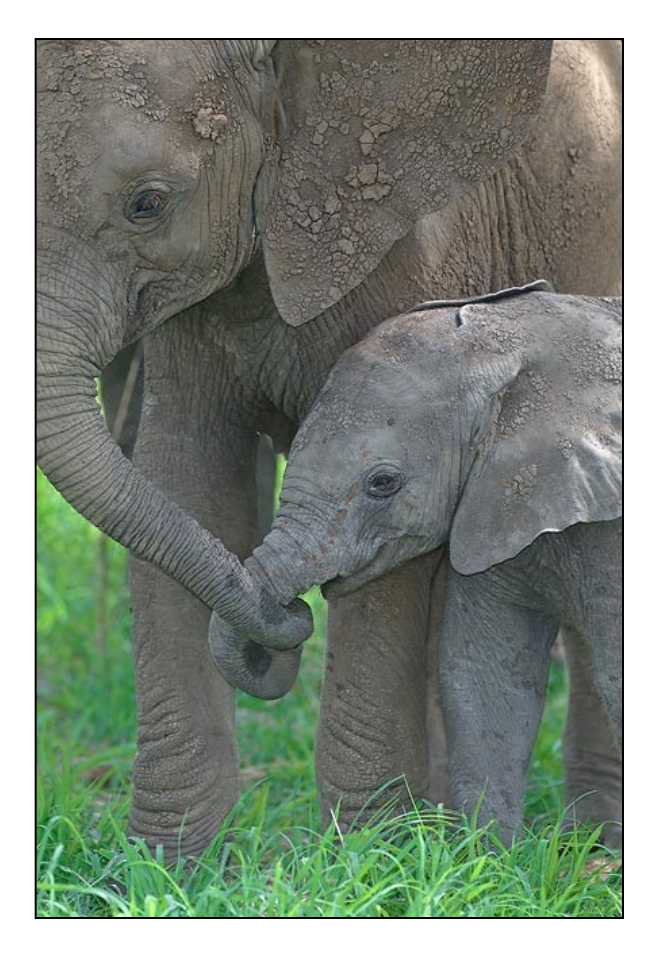

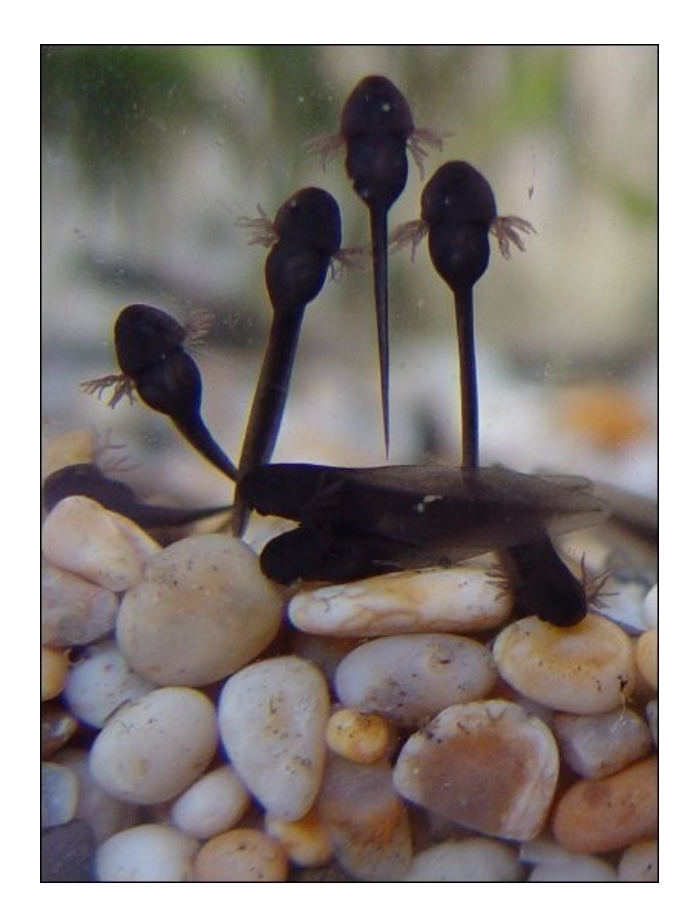

#### Neznáme žádného rodiče

# Historie

- již první studie genetického polymorfismu  $\rightarrow$  genetické techniky mohou rozlišit nejisté otcovství  $\rightarrow$  jedno z hlavních témat molekulární ekologie
- chromosomal polymorphism
- allozyme electrophoresis
- DNA fingerprinting overturn of existing paradigms in behavioural ecology (birds)
- statistical techniques for single-locus polymorphism (allozymes) – departure from practice (i.e. DNA fingerprinting)

### **Historie**

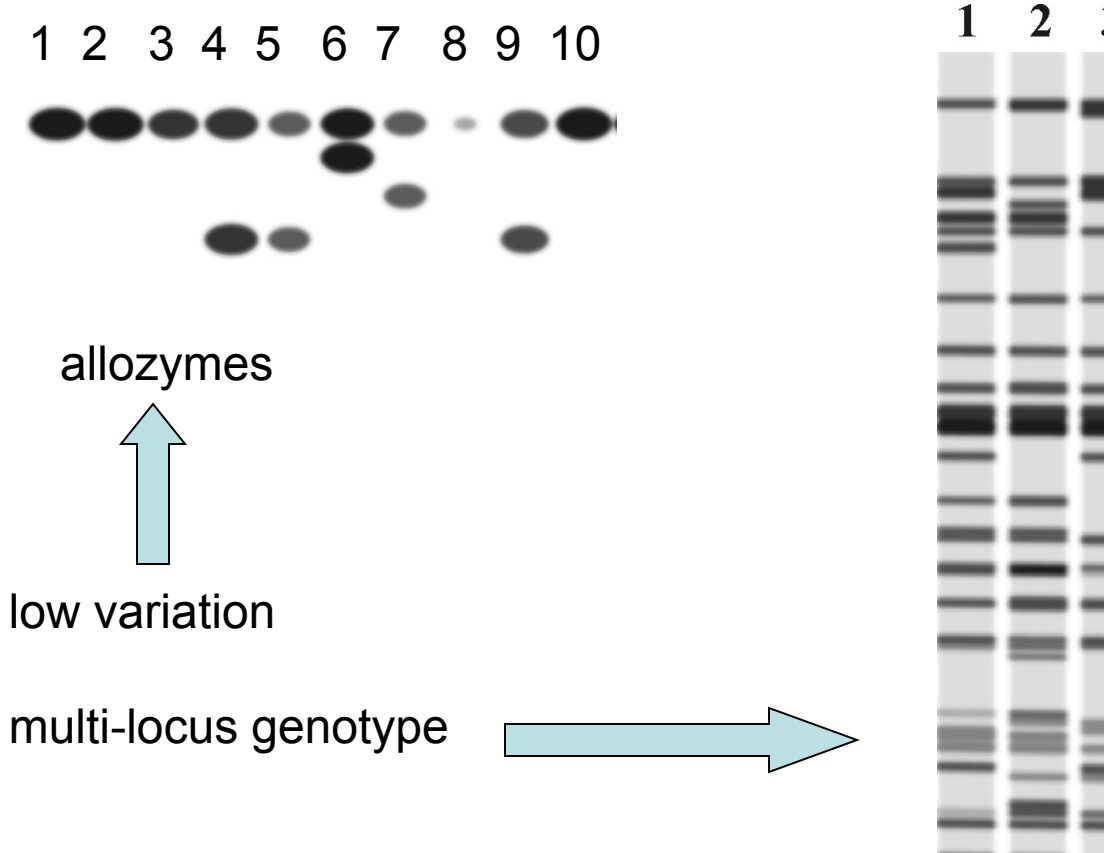

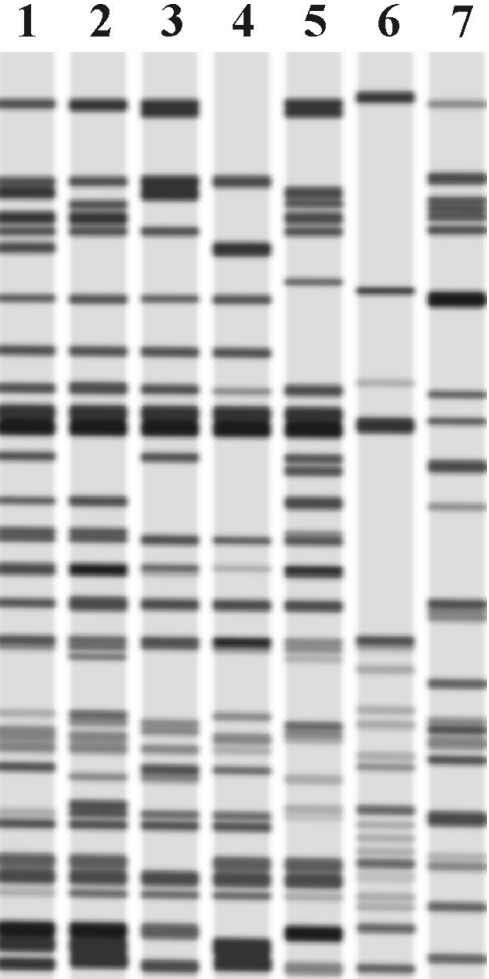

DNA fingerprinting, RAPD absence of theoretical models

# Využití mikrosatelitů

(dnes nejčastěji používané markery pro stanovení paternity)

- Spojení teorie (statistické modely) a praxe (vysoce polymorfní single-locus markery)
- Tandemová opakování krátkých motivů
- Např. (CTTT)<sub>n</sub> nebo(CA)<sub>n</sub>
- Vysoce polymorfní
- Jednoduchá mendelovská dědičnost kodominantní

### Alely se liší délkou – analýza dvou jedinců

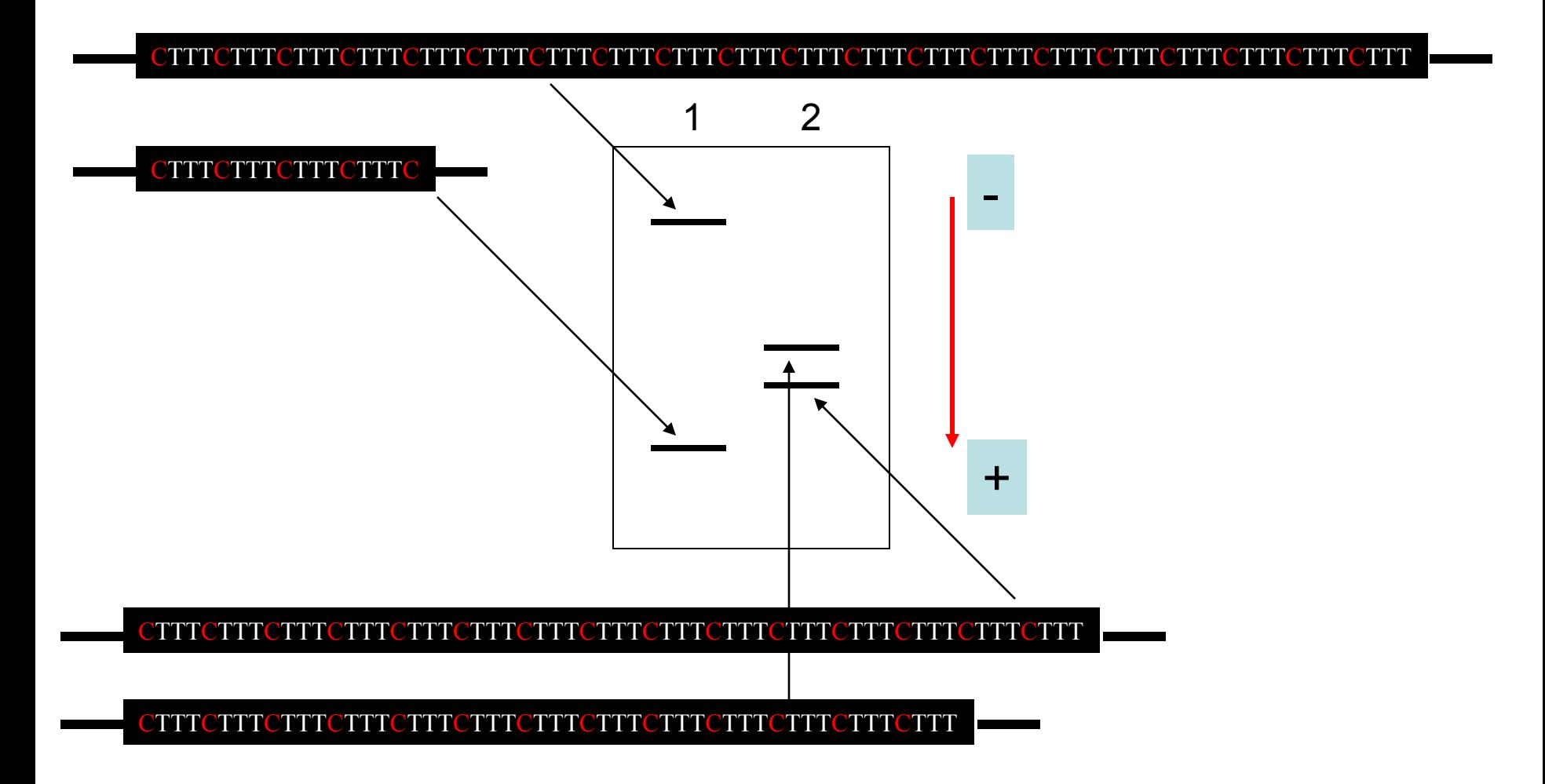

Příklad analýzy jednoho lokusu – fragmentační analýza PCR produktů (kodominantní markery = jednoduchá mendelovská dědičnost)

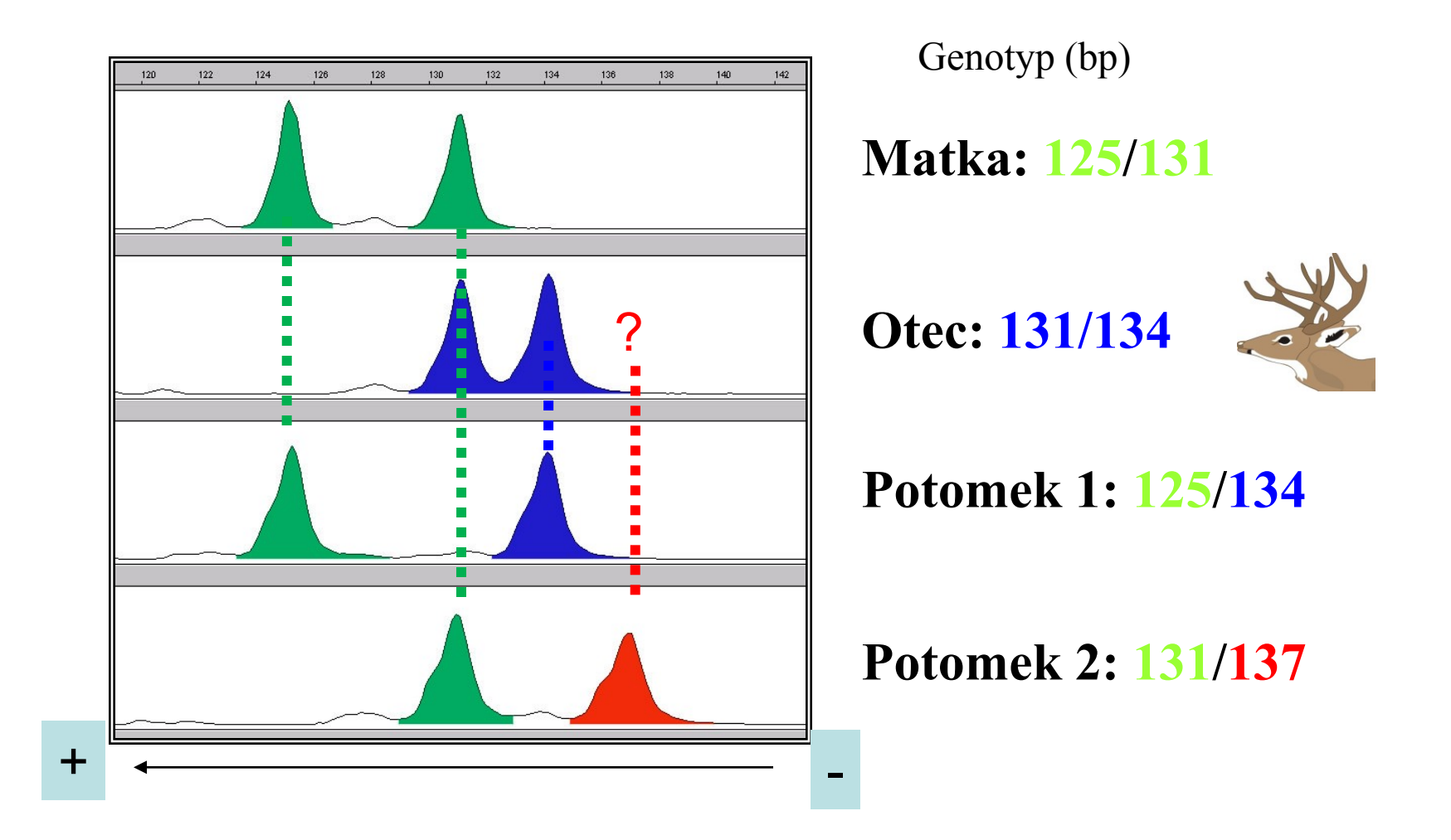

Sledovaný otec mohl zplodit potomka 1, ale zcela jistě není otcem potomka 2

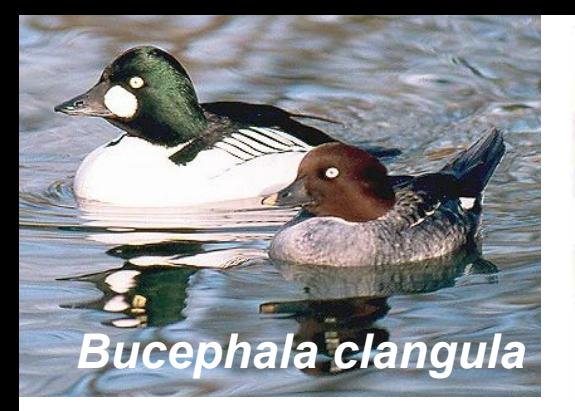

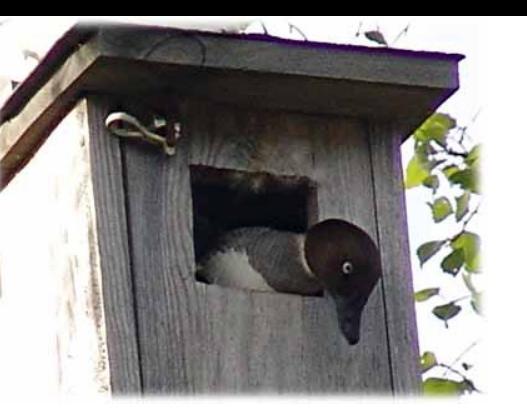

#### Proteinový fingerprinting

- Hohol severní *Andersson & Åhlund 2000*
- Proteiny z bílku vajec
- isoelectric focusing in immobilized pH gradients
- Vnitrodruhový hnízdní parazitismus (více něž polovina hnízd)
- Zanáší si zřejmě příbuzné samice

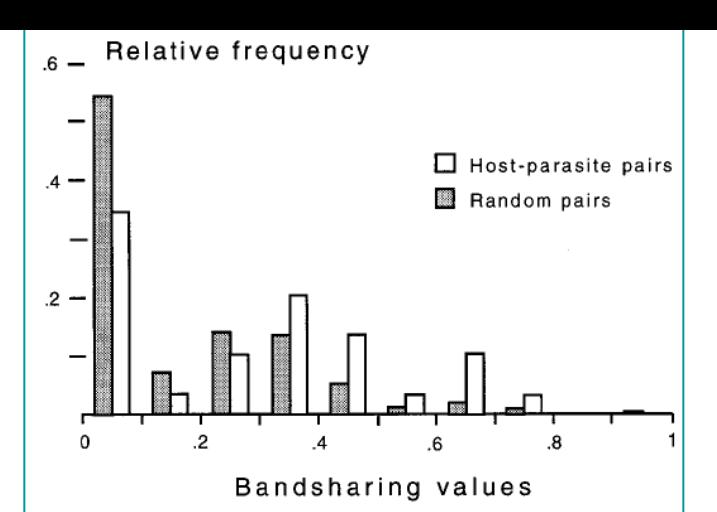

Fig. 2. Distribution of bandsharing values in the 29 pairs of host and primary parasite in 1986 and in the 861 different random pairs that can be drawn among the 42 other females not involved in host-parasite relationship with each other. Bandsharing values are significantly higher for the host-parasite pairs than for the randomly formed pairs (see Host-Parasite Relatedness).

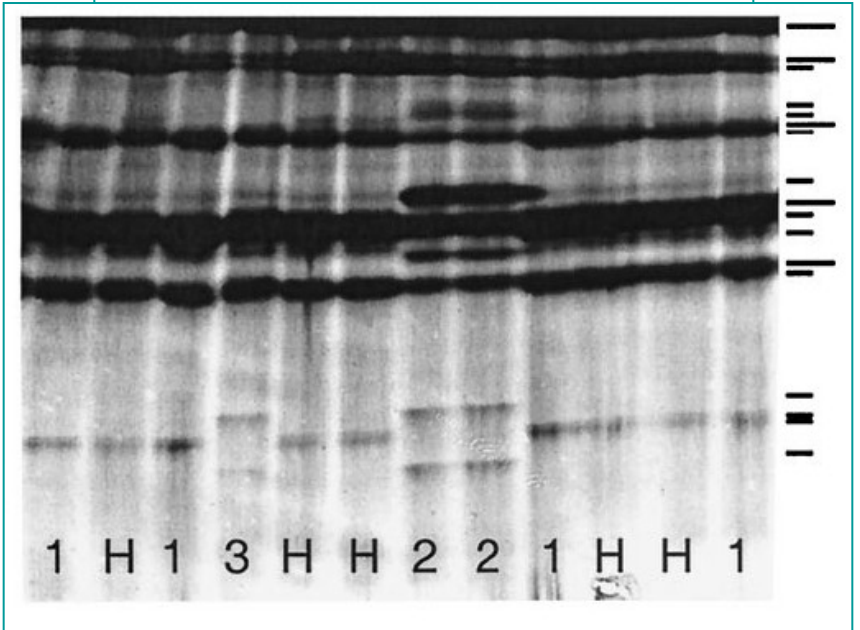

Fig. 1. Electrophoretic gel with albumen band patterns for the 12 eggs of a goldeneye clutch parasitized by three females. There are five host eggs (lanes marked H) and four, two, and one parasite eggs (lanes marked 1, 2, and 3, respectively). Bands that were scored for bandsharing analysis are marked with a short dash in the margin. Several different bands occur in all 902 eggs and can therefore be used as location references; they are marked with a longer dash.

#### Statistical methods of parentage analysis

#### • **Exclusion (vyloučení)**

nekompatibilita mezi rodičem a potomkem  $\rightarrow$ zamítnutí rodičovství

#### • **Categorical and fractional likelihood**

nelze vyloučit více jedinců – pravděpodobnost závisí na frekvencích alel v populaci

#### • **Parental reconstruction**

z genotypů potomků z jedné rodiny rekonstrukce genotypu rodičů

srovnání se skupinou potenciálních rodičů nebo srovnání navzájem mezi potomky k určení "multiple paternity"

#### Určení paternity – exclusion principle

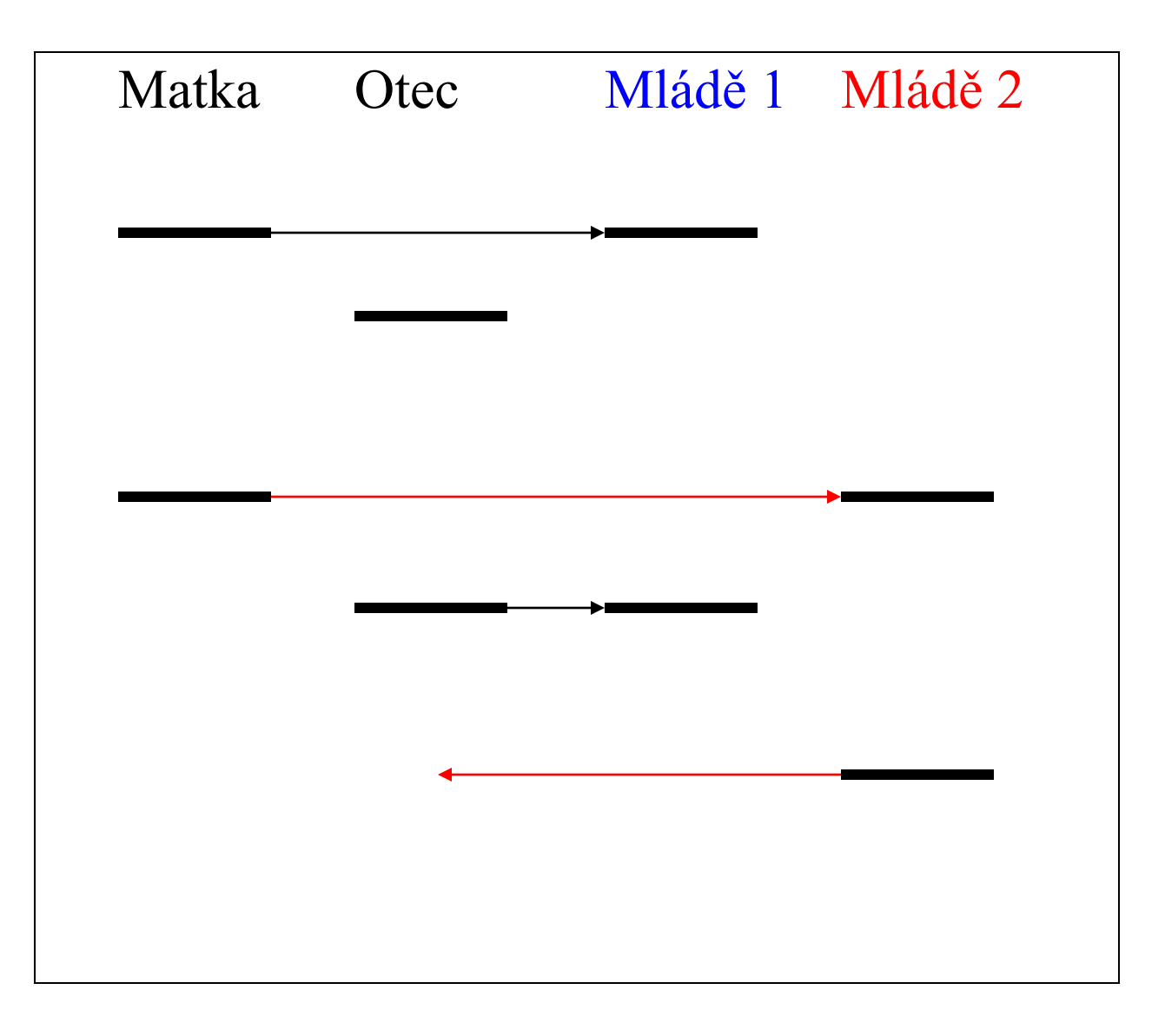

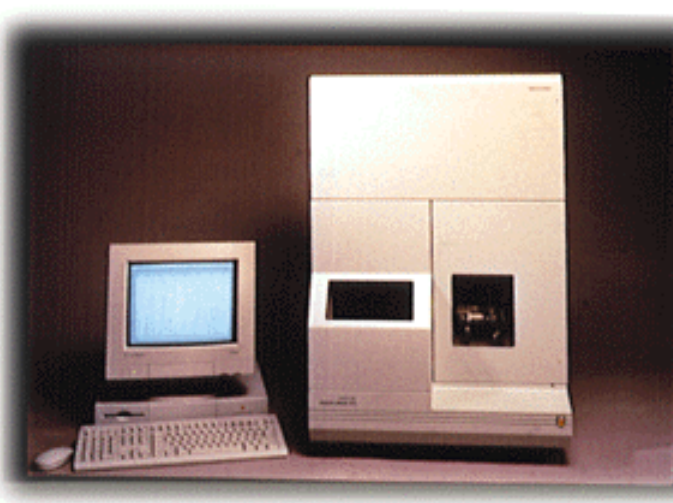

# Fragmentační analýza

an 3.7 - [210 \$7.fsa]  $-10$   $\times$  $-10x$ dit <u>P</u>roject <u>S</u>ample Settings <u>V</u>iew <u>W</u>indows Help 89 180 210  $240 -$ 270 6800 6600 6400 6200 5800 5600 5400 5200 5000 4800 4600 4400 4200 4000 3800 3600 3400 3200 3000 2800 2600 2400 2200 2000 1800 1600 1400 1200 1000 800 600 400  $200$  $\blacksquare$ Data Point Dye/San Size Peak Height Peak Area  $B.26$ 18.66 296.6  $\frac{6119}{3312}$ <br> $\frac{3332}{0054}$  $\frac{300.85}{78.93}$  $18.77$ 12.15  $12.22$  $81.18$  $511$  $4114$  $G, 2$  $\sqrt{1/\sqrt{1/2}}$  $\mathsf{F} \mathsf{F}$ 310 Data Collection Softw... | GeneScan 3.7 - [210. 4 9:56 SR<sub>R11</sub>

Je možné analyzovat několik lokusů najednou.

#### Princip vyloučení ("exclusion principle")

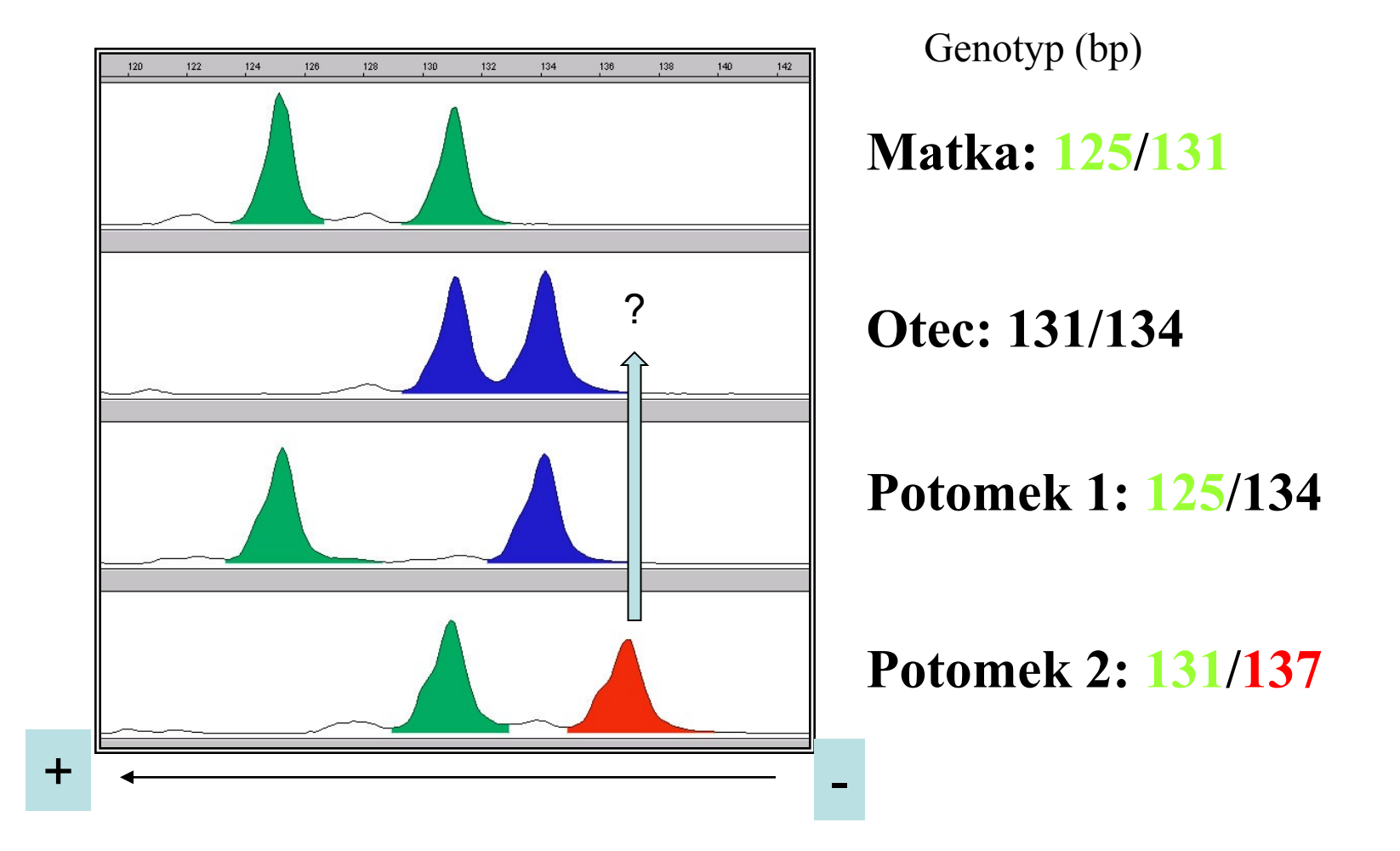

Sledovaný otec mohl zplodit potomka 1, ale zcela jistě není otcem potomka 2

# Kolik je třeba lokusů?

- Nutný počet není absolutní
- Dáno:
	- $\checkmark$  počtem alel
	- $\checkmark$  heterozygotností
	- četností alel
	- $\checkmark$  velikostí vzorku
- ideální hypervariabilní lokusy stačí třeba jen 3

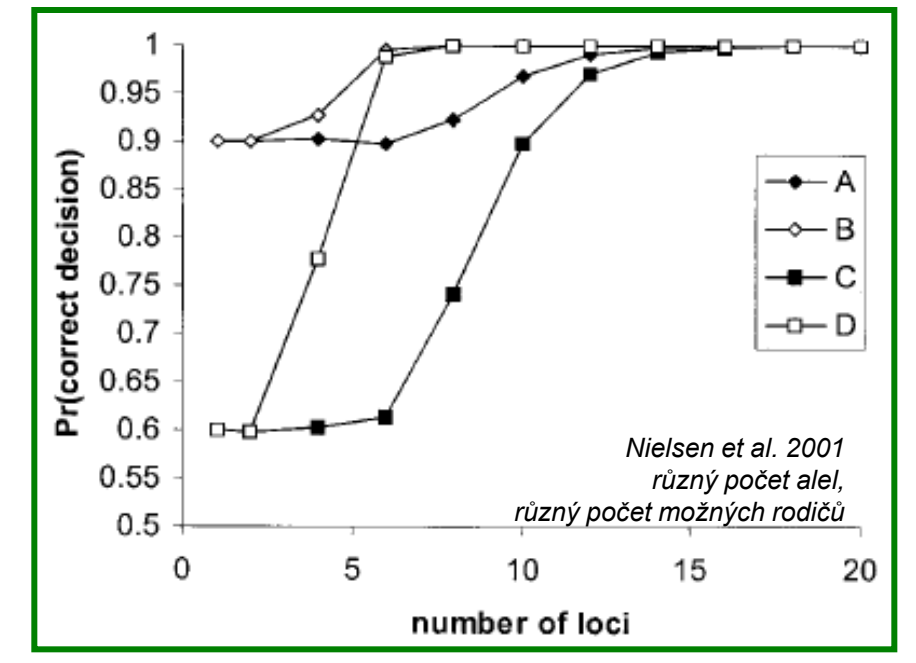

- Tedy nejdříve je nutná pilotní studie dospělců v populaci
- → výpočet **Exclusion probability**

# Exclusion probability

- Pravděpodobnost, že genotyp náhodně vybraného jedince nebude pasovat na potomka
- Závisí na počtu lokusů a alel
- Jiné hodnoty pro prvního a druhého rodiče
- Dobré jsou hodnoty okolo 0,99
- Vypočítá například Cervus
- od v. 3.0 výše už počítá "the combined non-exclusion probabilities across all loci" = these represent the average probability of not excluding a single randomlychosen unrelated individual from parentage at one or more loci. (dobré jsou hodnoty pod 0,01)

# Exclusion - komplikace

• Mendelian rules of inheritance: genotyping errors, null alleles, mutations  $\rightarrow$  false exclusions in strict conditions

### "Null alleles" a "genotyping error"

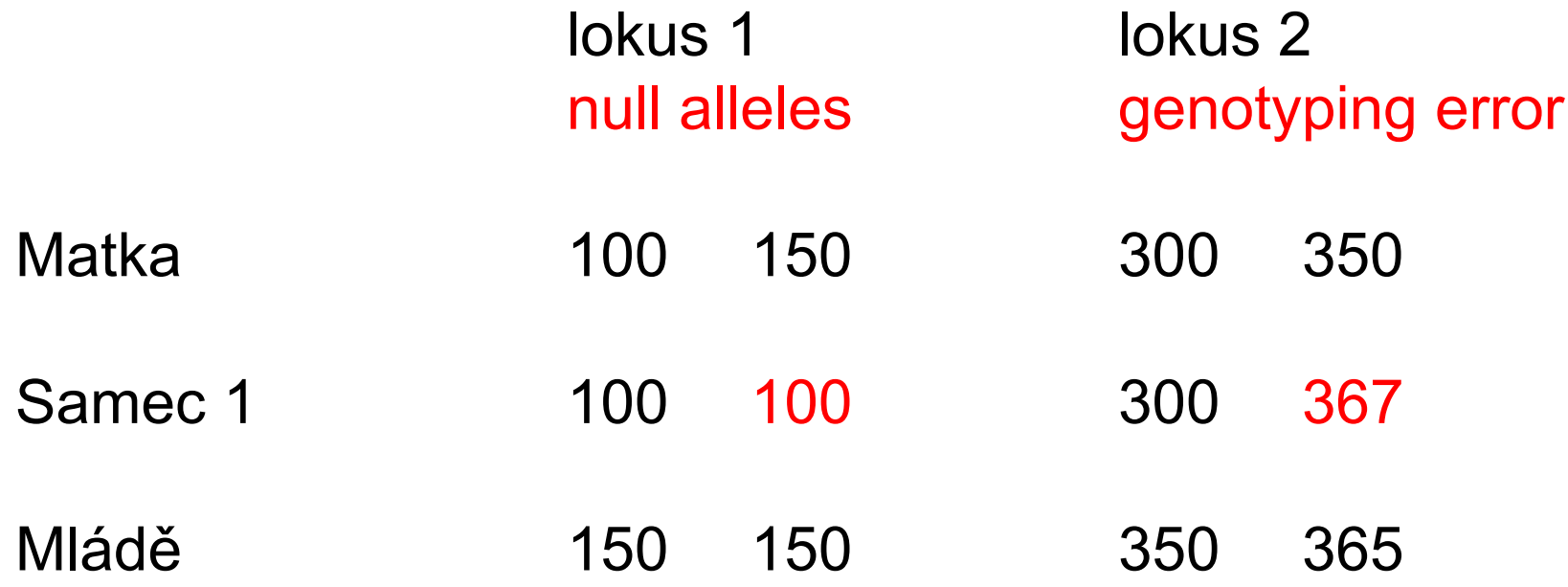

**Samec 1** je vždy opravdovým otcem, ale jednoduchá "exclusion" metoda ho vždy vyloučí

# Exclusion - komplikace

- Mendelian rules of inheritance: genotyping errors, null alleles, mutations  $\rightarrow$  false exclusions in strict conditions
- Extended family structure (příbuznost potenciálních rodičů) – nejhorší jsou sourozenci
- Linked loci decrease of variation
- Loci on sex chromosomes
- Problémy narůstají s rostoucím množstvím jedinců a lokusů
- "Exclusion" je velmi užitečná metoda např. v experimentech, kde jsou všichni rodiče předem známi a zgenotypováni

#### Př.: Faktory ovlivňující celoživotní fitness u hořavky duhové

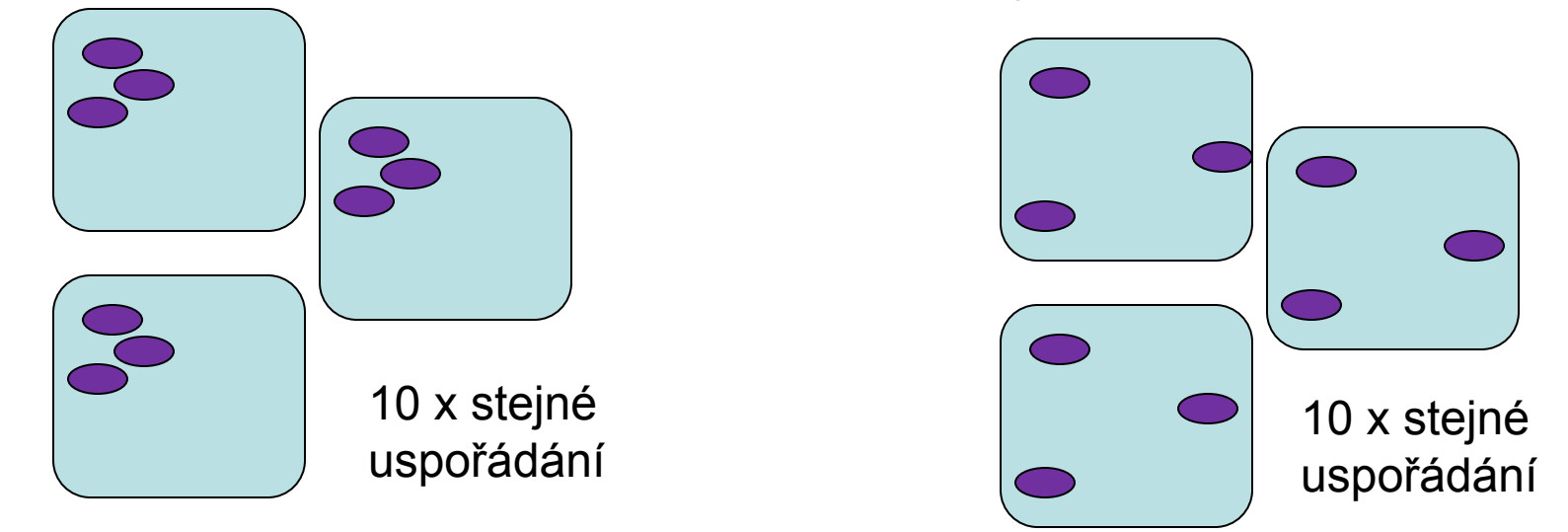

- 3 páry hořavek v každé nádrži - přes 4000 embryí (odebírány v pravidelných intervalech, 5 mikrosatelitů

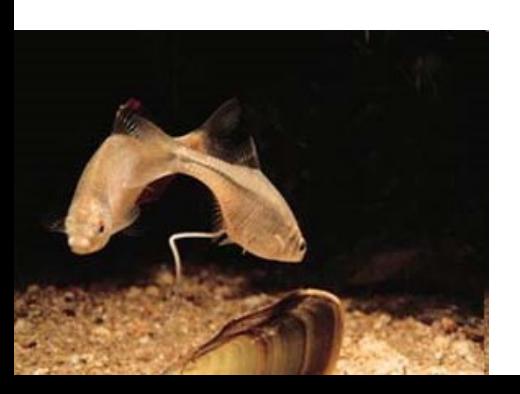

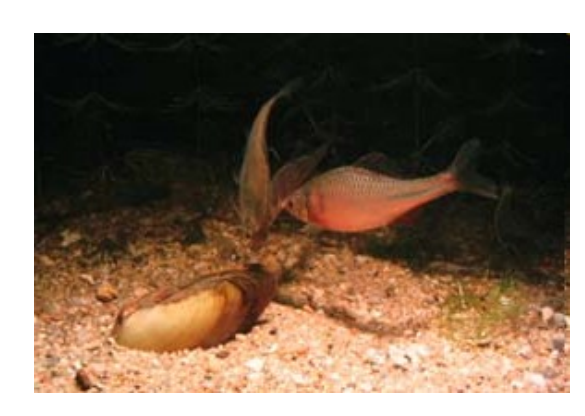

- velikost těla
- kondice
- zbarvení duhovky
- velikost gonád
- parazitofauna

*Reichard et al., Mol Ecol 2008, Reichard et al., Evolution 2009*

#### Př.: Faktory ovlivňující celoživotní fitness u hořavky duhové

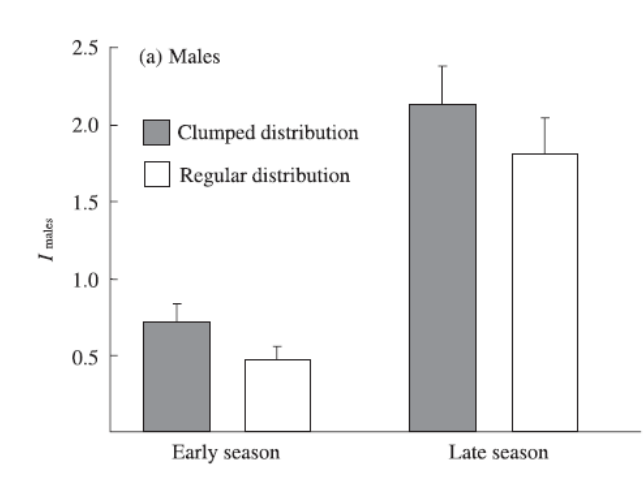

"oportunity for sexual selection"

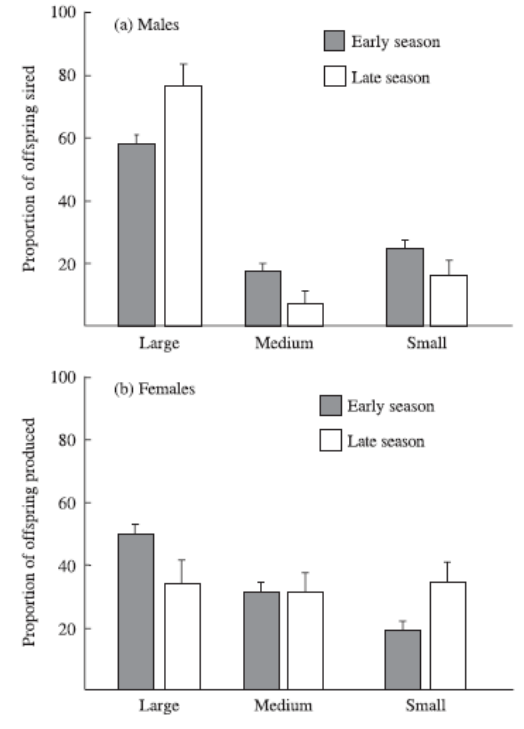

Nahloučená distribuce = selekce na velikost gonád

Rovnoměrná distribuce = selekce na velikost těla

Fig. 3 Mean  $(+ 1 S E)$  proportion (in percent) of offspring sired by individual (a) male and (b) female bitterling in relation to the body size categories at the start (dark columns) and end (open columns) of the reproductive season.

"velikost těla u samců rozhoduje"

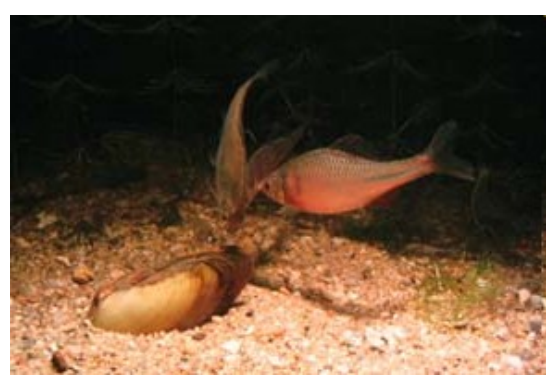

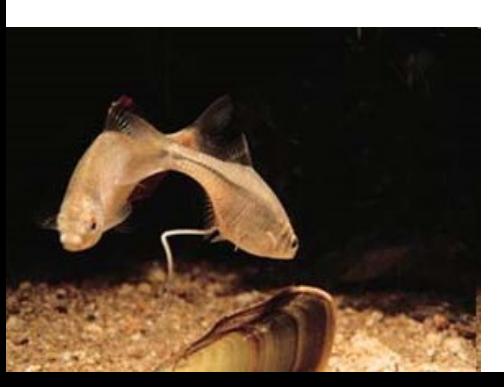

*Reichard et al., Mol Ecol 2008, Reichard et al., Evolution 2009*

# Mutace

*Ibarguchi et al. 2004*

- Obvykle se zanedbávají
- Mohou však být i poměrně časté vysoká mutační rychlost mikrosatelitů (4.5 x 10<sup>-2</sup> - 5.1 x 10<sup>-6</sup> na lokus)
- Navíc častější u samců (2 až 6x)
- **→** Vyloučení na základě jednoho lokusu může být špatně !!!

# Řešení

- Použít více lokusů
- Probability of resemblance  $({\mathsf P}_{\mathsf R})$

Podívám se na ostatní lokusy a vypočítám s jakou pravděpodobností mohou alely sdílet dva nepříbuzní jedinci.

$$
P_{Ra} = (2p_a - p_a^2)^2
$$
  

$$
P_{RaGum} = \prod (P_{Ra_r}).
$$

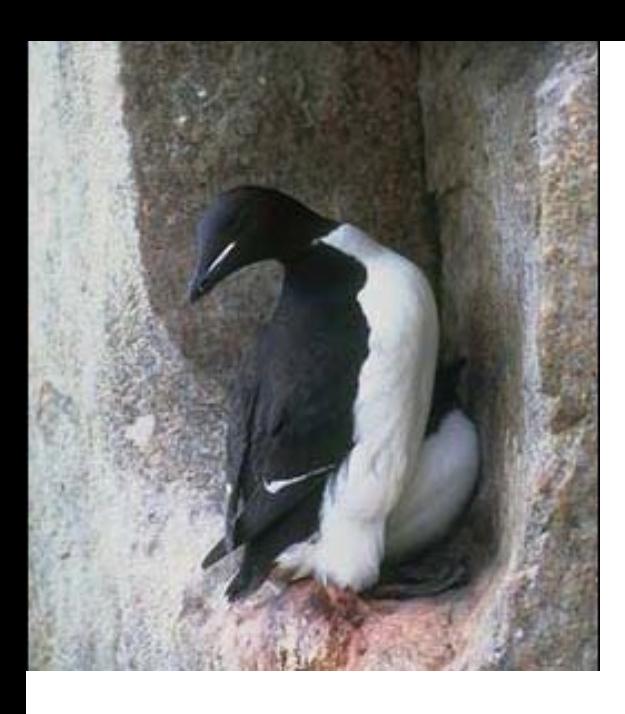

#### *Uria lomvia*

*Ibarguchi et al. 2004*

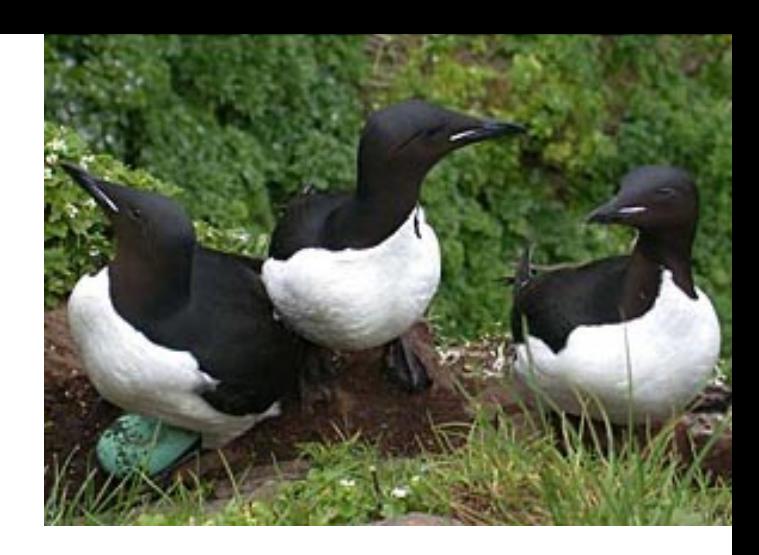

- **22%** mimopárová paternita bez korekce na mutace
- **7%** mimopárová paternita s korekcí soulad s jinou použitou technikou

### Categorical x fractional likelihood

- "likelihood" skóre je vypočítáno na základě genotypů potomka a všech nevyloučených rodičovských genotypů (na základě frekvencí alel v populaci)
- **Categorical l.:** potomek jako jednotka přiřazen otci, biologicky validní
- **Fractional l.:** potomek přiřazen všem kompatibilním otcům. Statisticky přesnější a proto někdy výhodnější (např. lepší pro srovnání reprodukčního úspěchu různých kategorií samců)

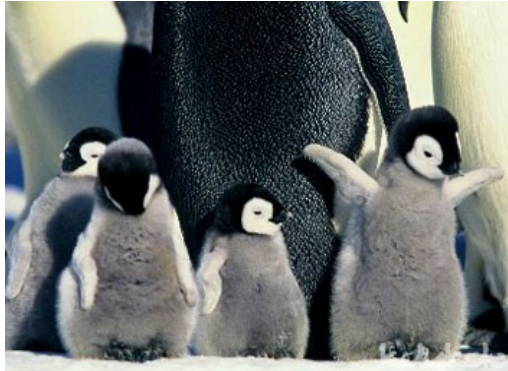

# Categorical allocation

- a) hledáme otce
- b) hledáme matku
- c) hledáme oba rodiče
- d) hledáme oba rodiče, ale neznáme pohlaví jednotlivých kandidátů

... více viz program CERVUS

### Fractional allocation

- přiřadí určitou frakci (mezi 0 a 1) každého potomka všem nevyloučeným kandidátním rodičům
- the portion of an offspring allocated to a particular candidate parent is proportional to its likelihood of parenting the offspring compared to all other nonexcluded candidate parents

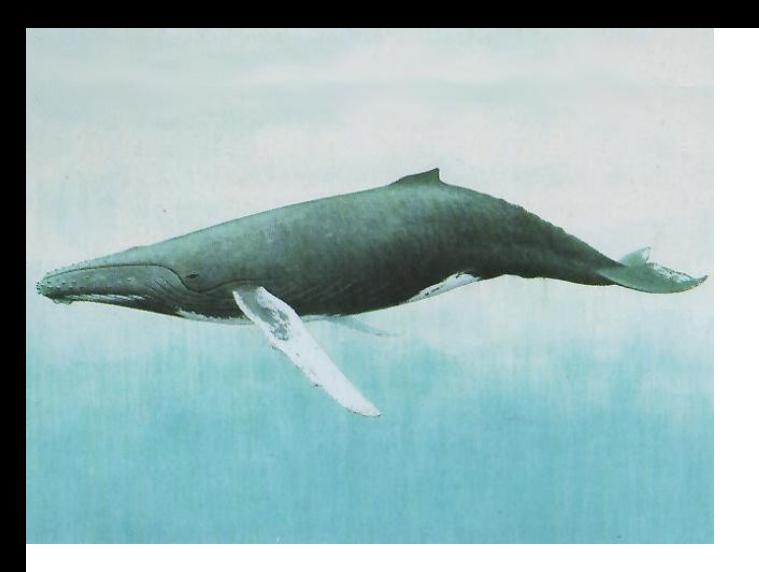

*Megaptera novaeangliae Nielsen et al. 2001*

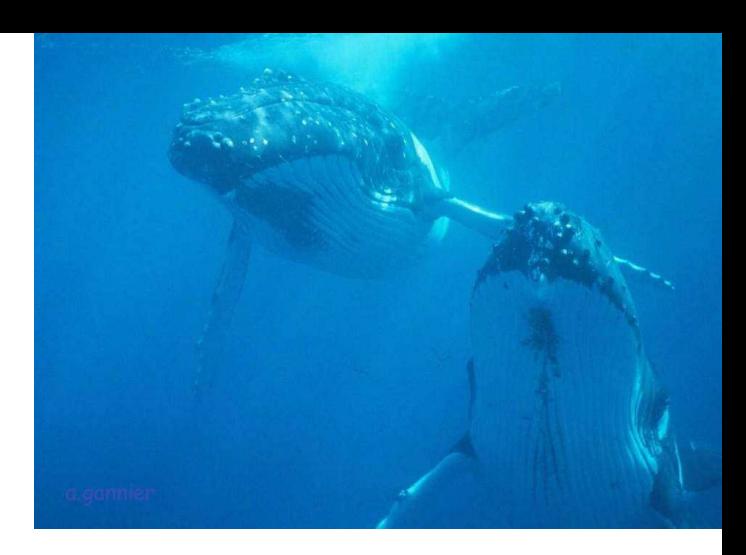

- Až 25 samců se pokouší pářit se samicí
- Různé role samců dominantní společník a vyzyvatel, sekundární společníci
- 6 mikrosatelitových lokusů
- Fractional likelihood paternity method
- Dominantní samci mají asi 3x více mláďat (je to ale neprůkazné)

### Categorical and fractional likelihood - nevýhody

- male's likelihood of paternity is positively related to his **homozygosity** (homozygotes have higher likelihood to have the same allele with the progeny)  $\rightarrow$  be carefull when estimating variance in reproductive success
- **categorical** overestimate the reproductive success of homozygotes and underestimate that of heterozygotes
- **fractional** a priori equal probability of paternity (required by the technique) underestimates variance in reproductive success

### Genotypic (parental) reconstruction

- rekonstrukce parentálních genotypů z velkého množství genotypů potomků (fullor halfsibs)
- exhaustive algorithm
- extremely computationally intensive
- nejčastěji při analýzách paternity u ryb

# Choosing the method

- sampling of unknown parents (all, some, none)
- sampling large groups of full- or halfsibs (yes, no)
- a priori known parents (both, one, neither)

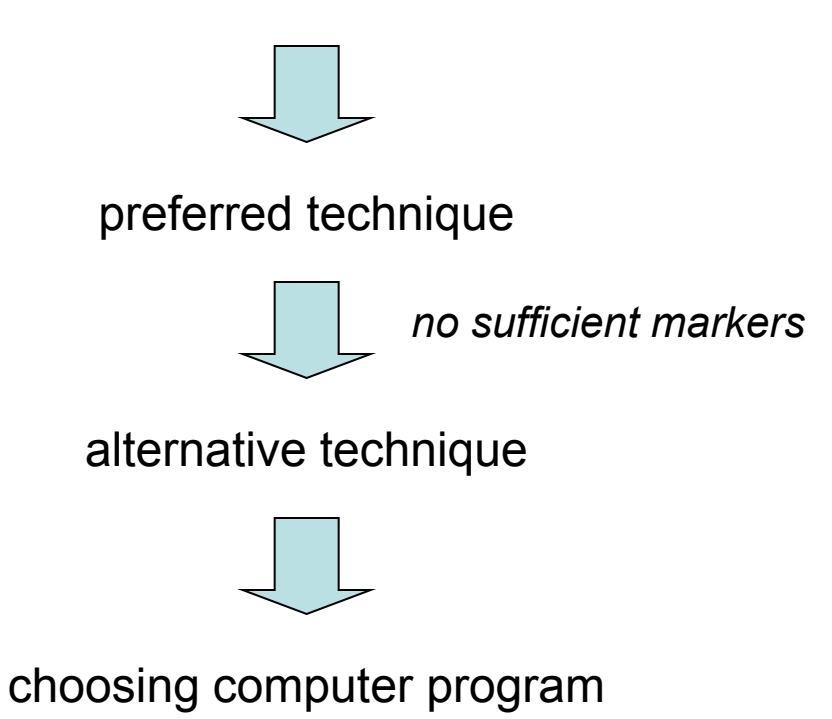

# Počítačové programy

- Cervus, Newpat, Probmax, Kinship, Famoz, Papa, Parente, Patri, Gerud
- available online see Jones & Ardren (2003)
- the most important differences handling sources of difficulty (null alleles, mutations, scoring errors)

# Co je nejdůležitější?

- Kvalitní data z terénu či experimentů!
- Nejlépe všichni dospělci z populace, behaviorální a jiná fenotypická data, mláďata přiřazena do rodin (matka + sociální partner)
- Špatná data = špatné výsledky

Stane se, že nemohu získat vzorky všech dospělých jedinců z populace (potenciálních rodičů) nebo nelze říci, která mláďata jsou z jedné rodiny

- Nemusí se zdařit najít rodiče všem potomkům
- I tak ale mohu zjistit ledacos zajímavého (multiple paternity)

#### Příklad genotypy matky a embryí

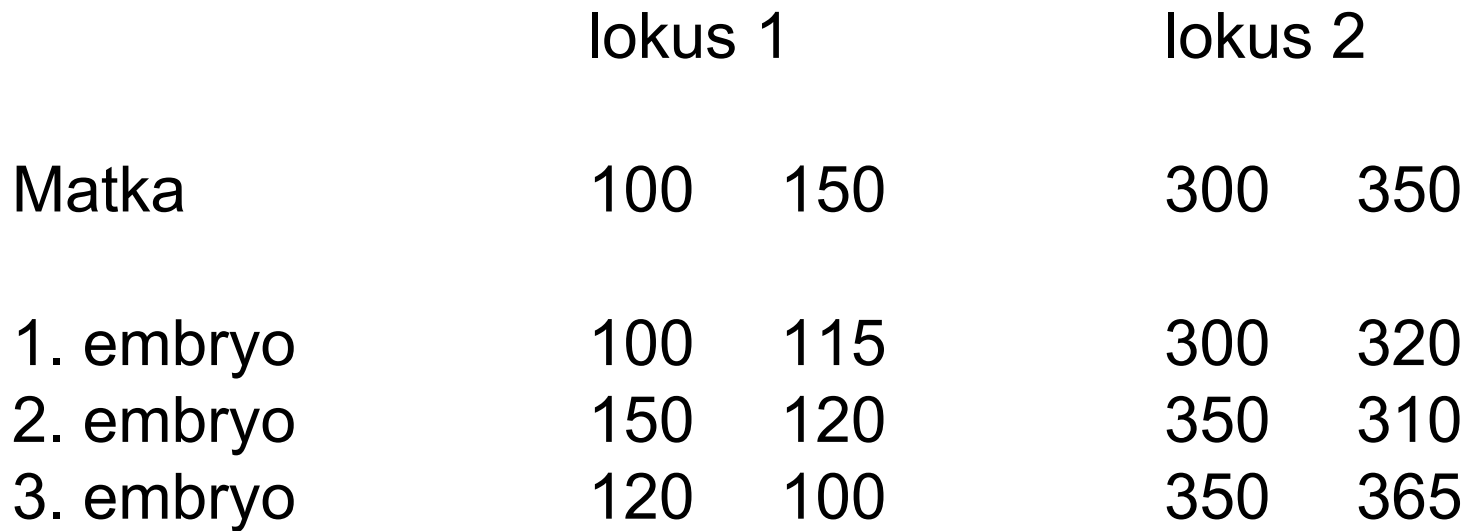

# Alely od matky

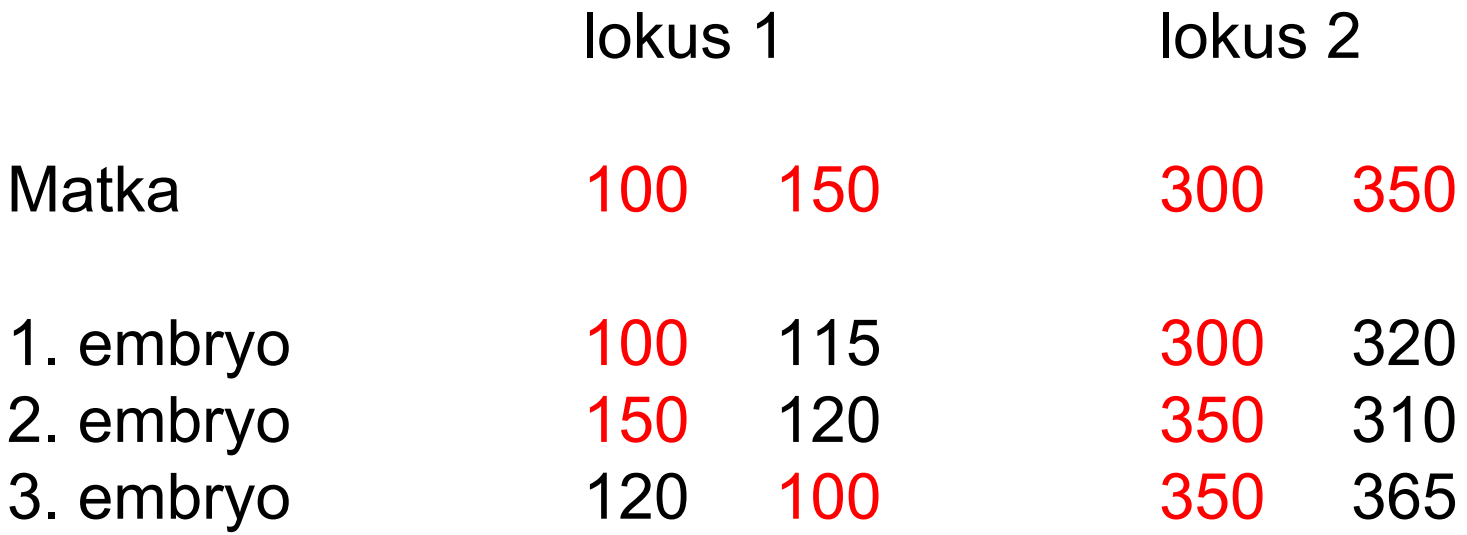

#### Na druhém lokusu více **než dvě alely**, které nejsou od matky  $\rightarrow$  více otců

... nebo mutace – data nutno korigovat – viz *Uria lomvia*

#### *Apodemus agrarius* mláďata až od tří samců

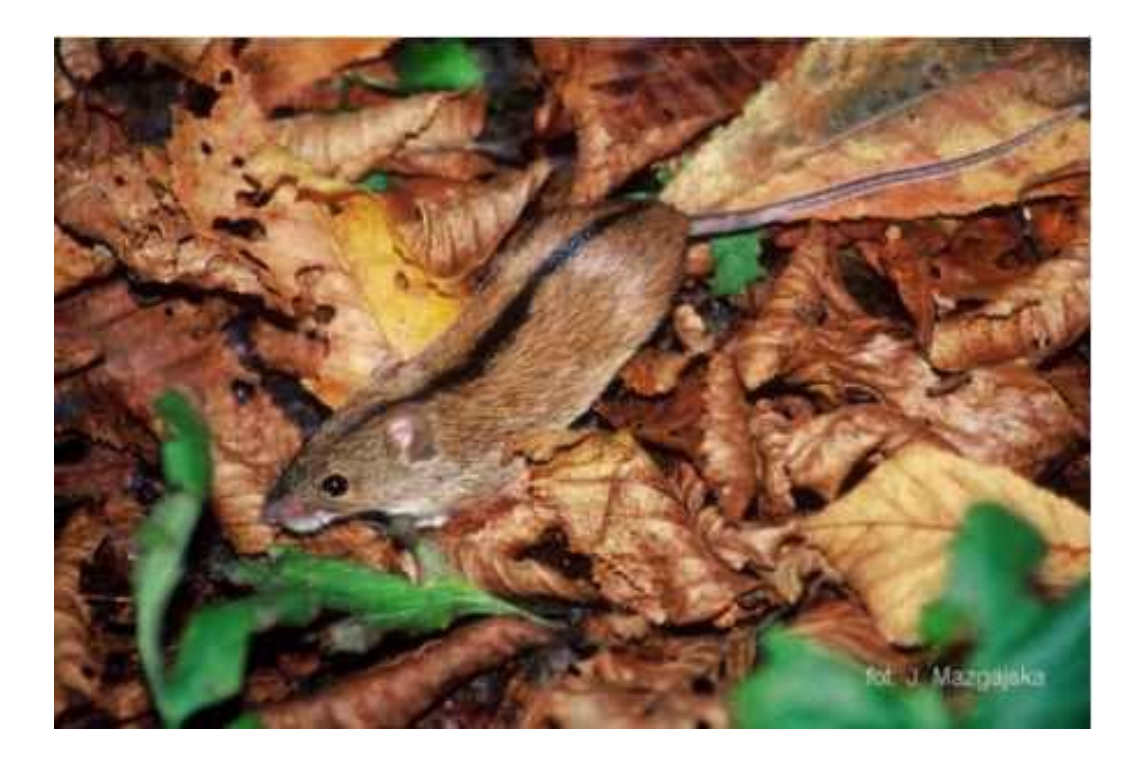

"Multiple paternity" závisí na sezóně (populační hustotě dostupných samců?)

- v létě již prakticky neexistují vrhy zplozené jedním samcem
- výrazné mezidruhové rozdíly v rámci rodu *Apodemus*

*Bryja et al., Behav Ecol Sociobiol 2008*

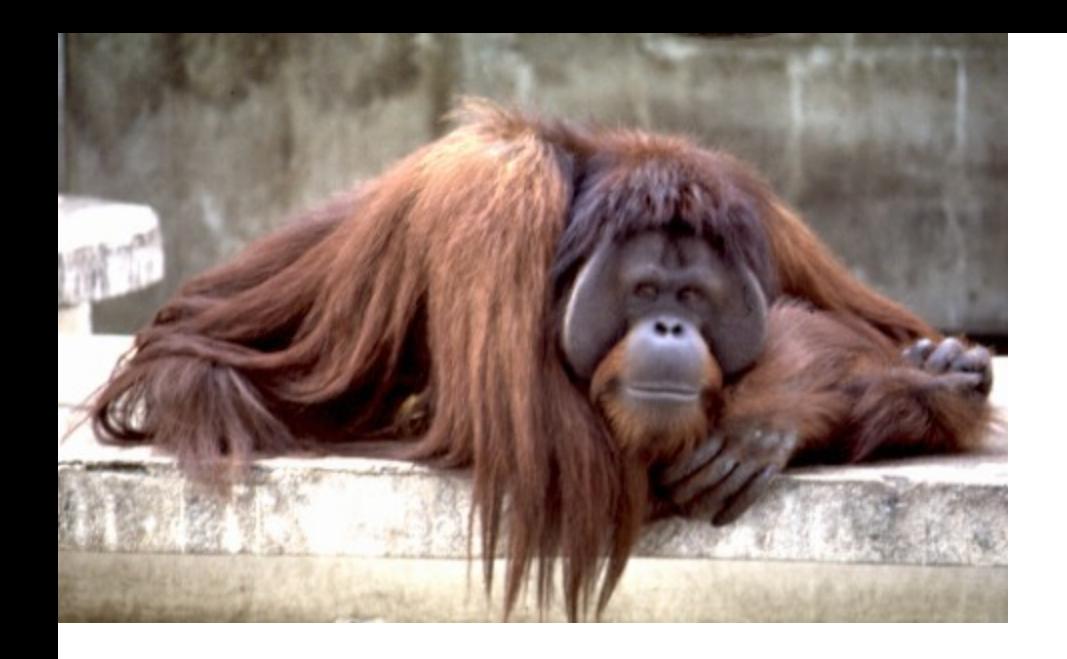

**Orangutan** na Sumatře (paternity)

- Nápadný dimorfismus (vystouplé tváře a hrdelní vaky u samců)
- Předpoklad: Samci bez nápadných znaků hormonálně suprimováni a nemnoží se
- Mikrosatelity 50 % mláďat je od samců bez nápadných znaků → alternativní strategie

*L. macrochirus*

*Lepomis* (maternity)

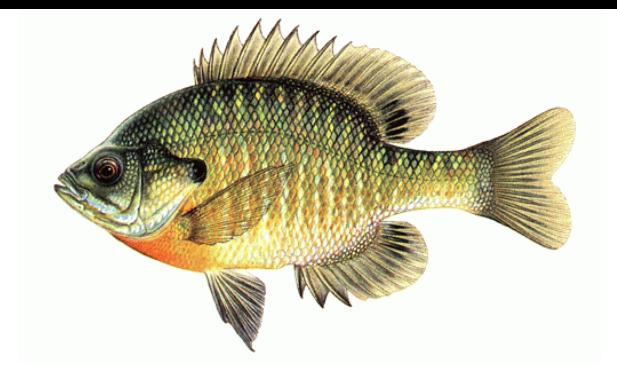

- Samec (bourgeois male) hlídá hnízdo s jikrami
- *L. marginatus, L. punctaus, L. auritus* samec má v hnízdě jikry od několika samic
- *L. macrochirus* tři typy samců (alternativní reprodukční strategie):

bourgeois (> 7 let, staví hnízda) mladí samci (vjíždějí do hnízd a vypouštějí spermie) nespárovaní staří samci (napodobují samice)

20% potomků není od bourgeois

### *Skladování spermií*

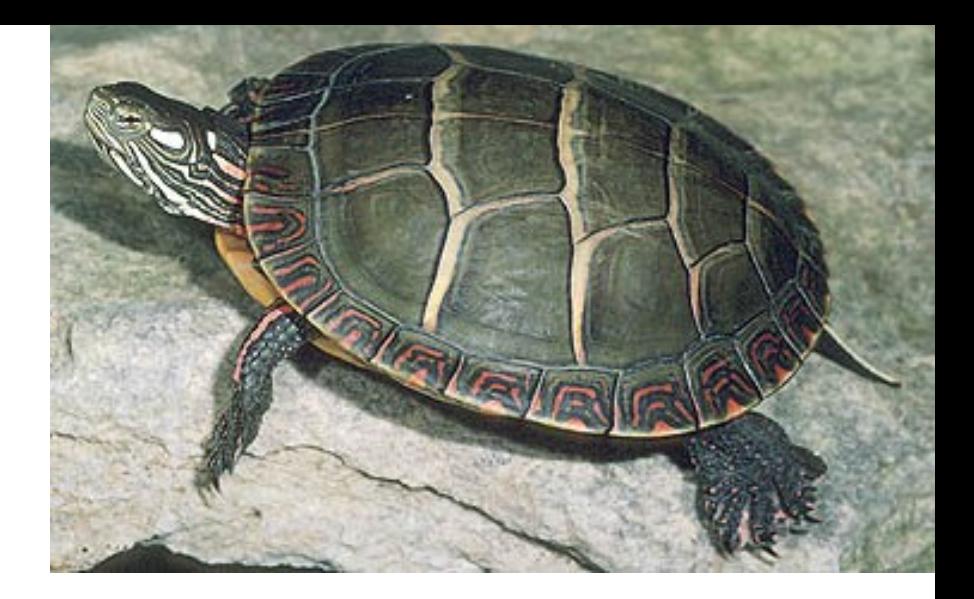

*Chrysemys picta*

- Dny u savců týdny u ptáků nebo hmyzu měsíce u mloků roky u hadů a želv
- *Chrysemys picta* mikrosatelity  $\rightarrow$  po 3 roky mláďata od stejného otce, opakované páření se stejným otcem je nepravděpodobné

Varan – Zoo Liberec – mláďata po dvou letech od úmrtí samce

### Ptáci

- Řada druhů považována za monogamní (pěvci)
- Ale u 75 % druhů ptáků mimopárová mláďata
- Skutečně monogamní pěvci jen 14% (*Phylloscopus*)

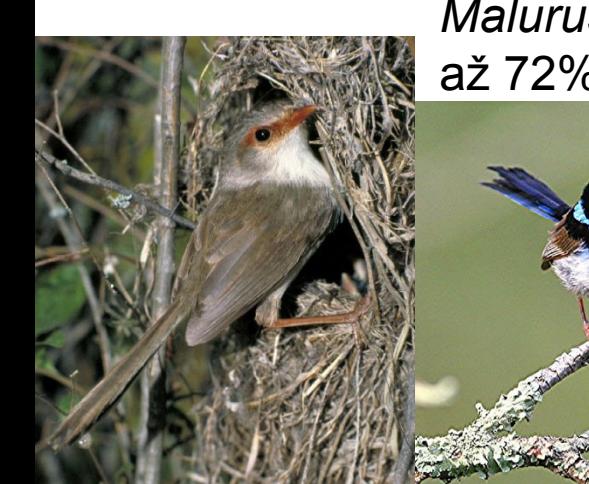

*Malurus cyaneus* až 72% mimopárových mláďat

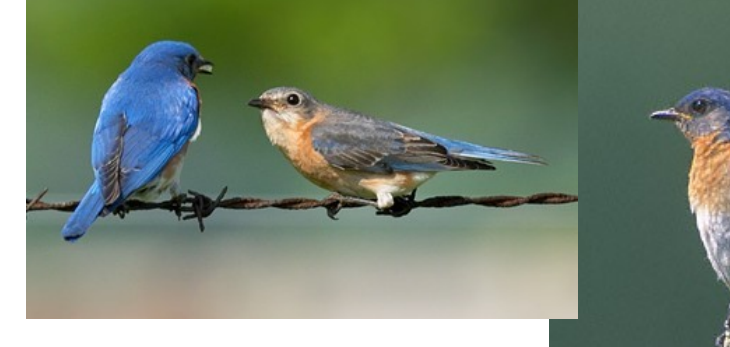

*Sialia sialis* 8-35 % mimopárových mláďat

*Emberiza schoeniclus* až 55% mimopárových mláďat

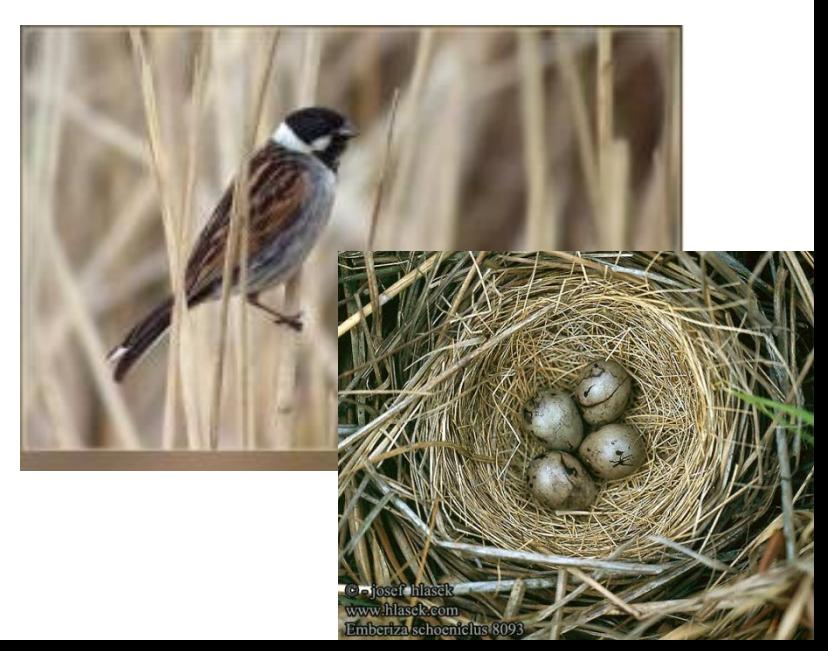

#### Odhad % mimopárových mláďat

- Dostatečný vzorek pro odhad
- Více než 200

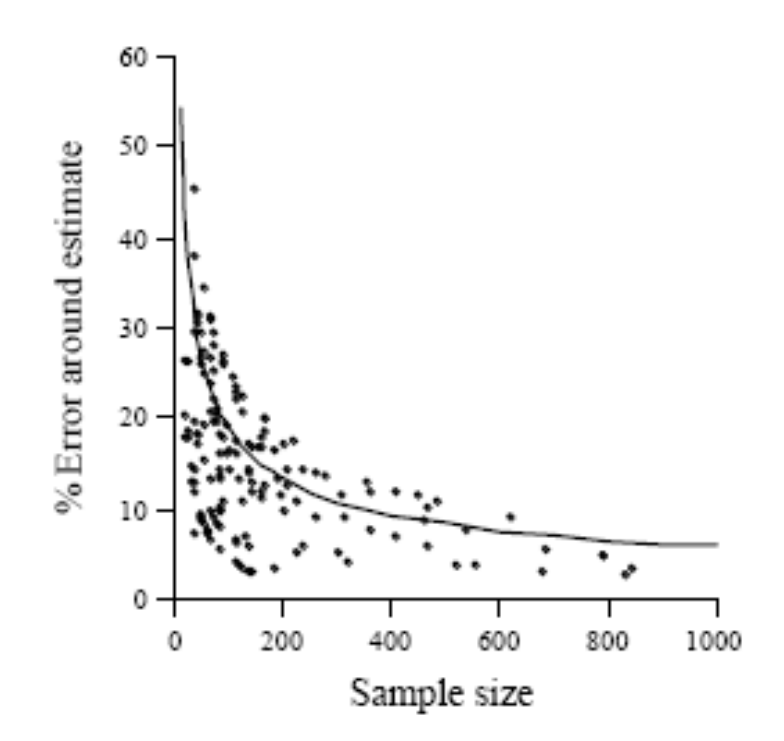

Fig. 2 The magnitude of error around actual estimates of EPP levels against the sample size of those studies. '% error' on the uertical axis refers to the magnitude of the difference between the upper and lower 95% confidence intervals around an estimate. The line plotted is this '% error' for a hypothetical population with a rate of 15% EPP across different sample sizes.

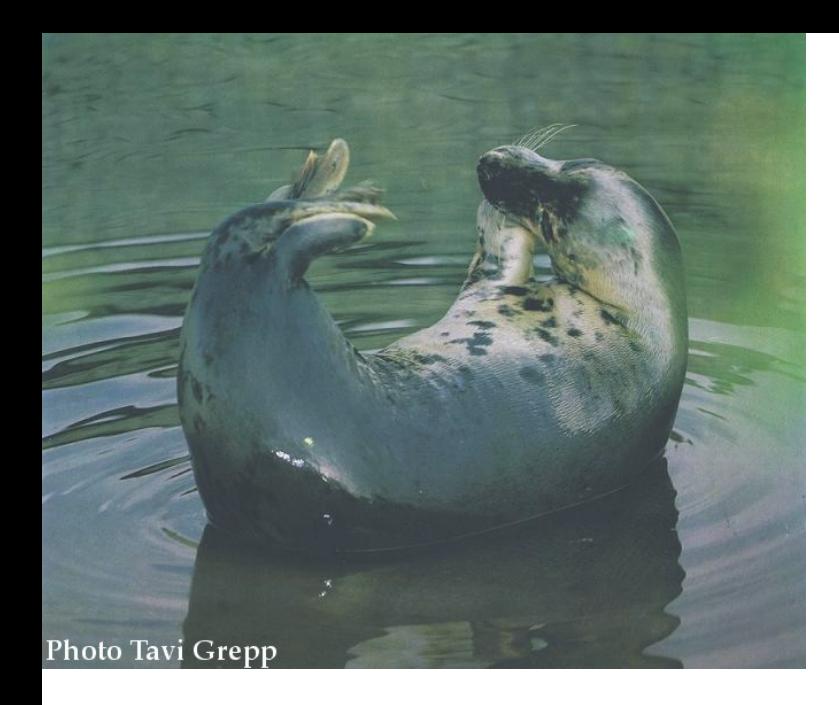

- Samci z centra kolonie úspěšnější (až 30x)
- Samci reprodukčně aktivní 10 let i déle
- Pro více než polovinu mláďat nenalezeni otci  $\rightarrow$  role páření ve vodě

#### *Halichoerus grypus* tuleň kuželozubý *Wilmer et al. 1999*

- Kolonie, dimorfismus→ polygynie
- Dvě skotské kolonie North Rona a Isle of May
- Vzorky ze zhruba deseti let
- 9 mikrosatelitových lokusů
- IDENTITY, NEWPAT, CERVUS

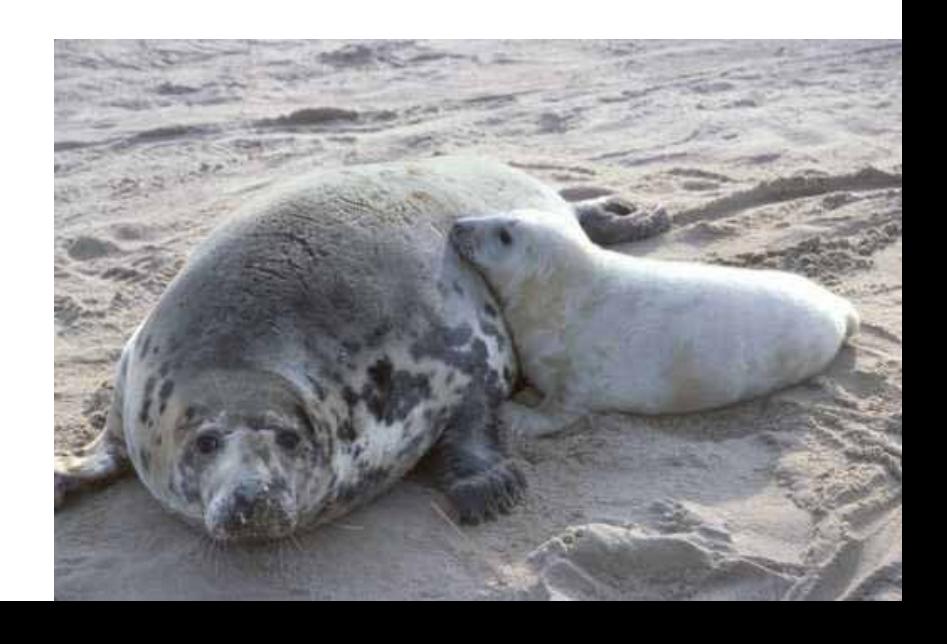

### Nejčastěji používané programy

- CERVUS
- NEWPAT
- FAMOZ
- a další

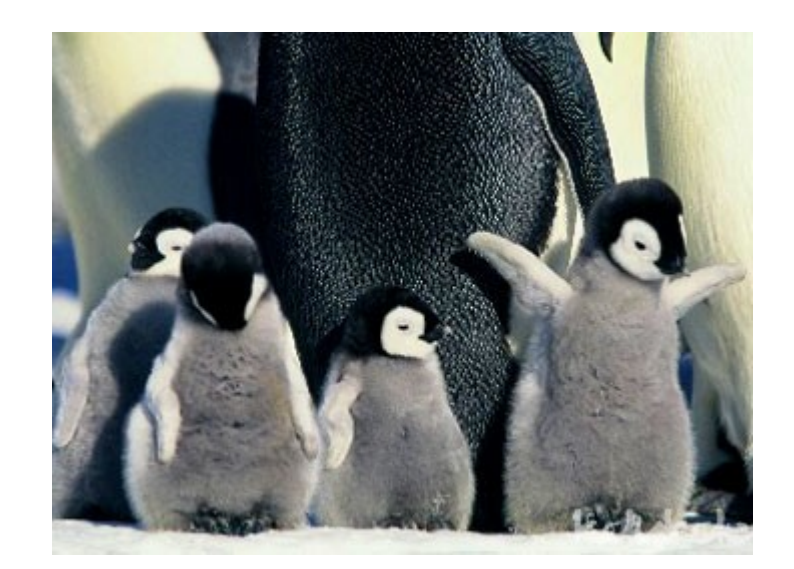

**Jones AG, Ardren WR (2003) Methods of parentage analysis in natural populations.** *Molecular Ecology* **12:2511-2523.** 

### **CERVUS**

• využívá výpočtu "likelihood"

• přidává váhu jednotlivým alelám na základě jejich frekvence

• možnost nastavení míry genotypizační chyby, bere v úvahu nulové alely

### **CERVUS**

PRVNÍ VERZE

• Marshall TC, Slate J, Kruuk LEB, Pemberton JM (1998) **Statistical confidence for likelihood-based paternity inference in natural populations**. *Molecular Ecology* 7 (5) , 639–655

#### AKTUÁLNÍ VERZE 3.0

• Kalinowski ST, Taper ML, Marshall TC (2007) **Revising how the computer program CERVUS accommodates genotyping error increases success in paternity assignment**. *Molecular Ecology* 16: 1099-1006.

DOWNLOAD - [www.fieldgenetics.com](http://www.fieldgenetics.com/)

### **CERVUS**

#### Možnost použití

- a) hledáme otce
- b) hledáme matku
- c) hledáme oba rodiče

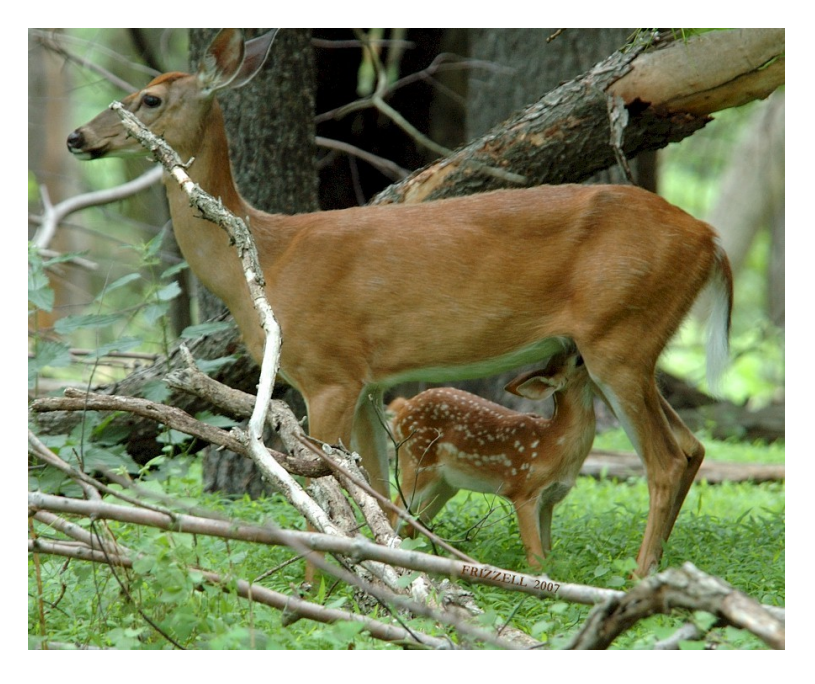

d) hledáme oba rodiče, ale neznáme pohlaví jednotlivých kandidátů

#### Typický příklad: Maternita a paternita u netopýrů

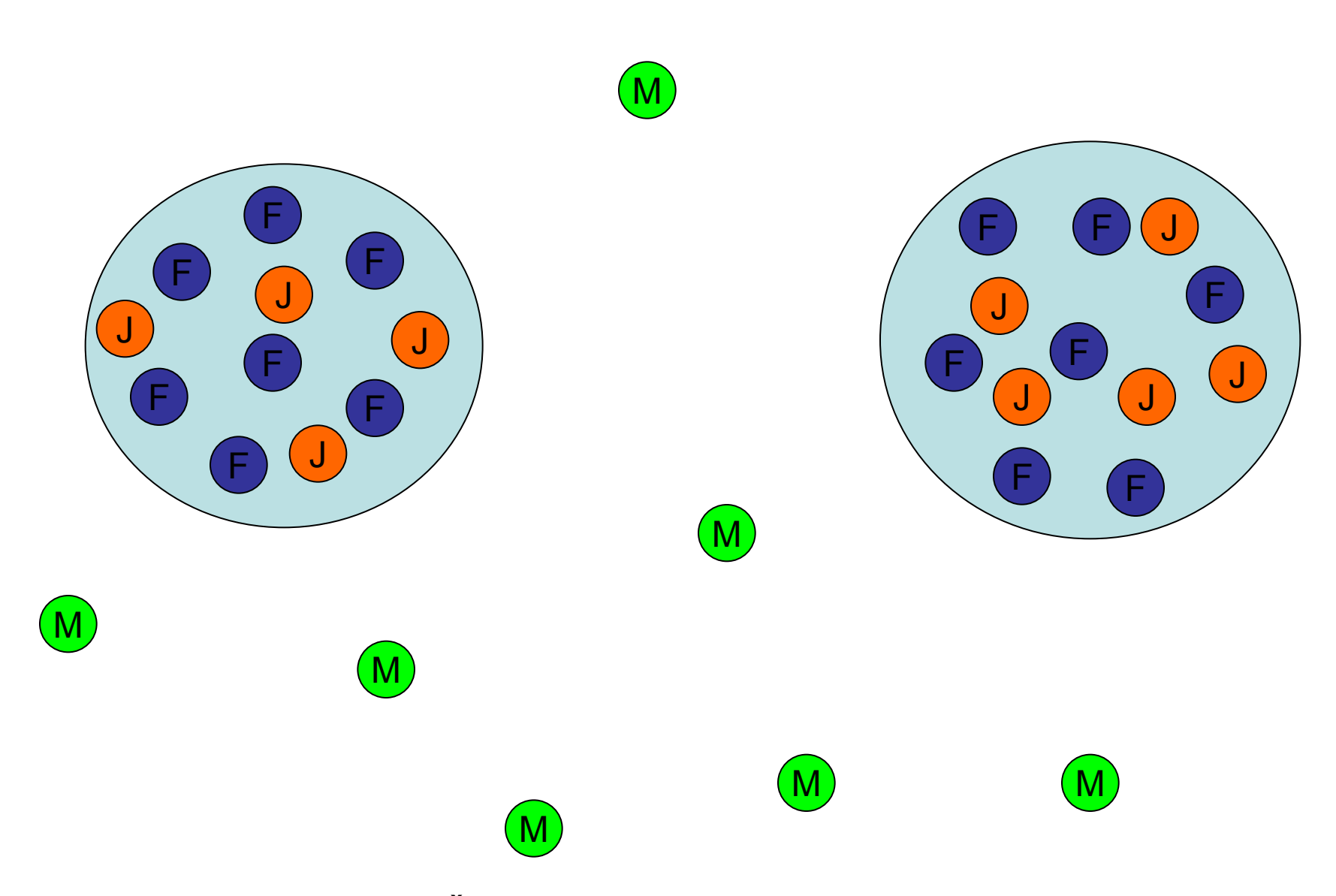

*Pipistrellus nathusii* – jižní Čechy (Jahelková, Hulva, Bryja)

### Omezení v programu CERVUS

- pouze diploidní data
- pouze kodominantní lokusy (např. mikrosatelity)
- lokusy nesmí být ve vazbě (test v Genepop 4.0)
- jen malé odchylky od HW rovnováhy

# Vstupní soubor

• 2 možnosti

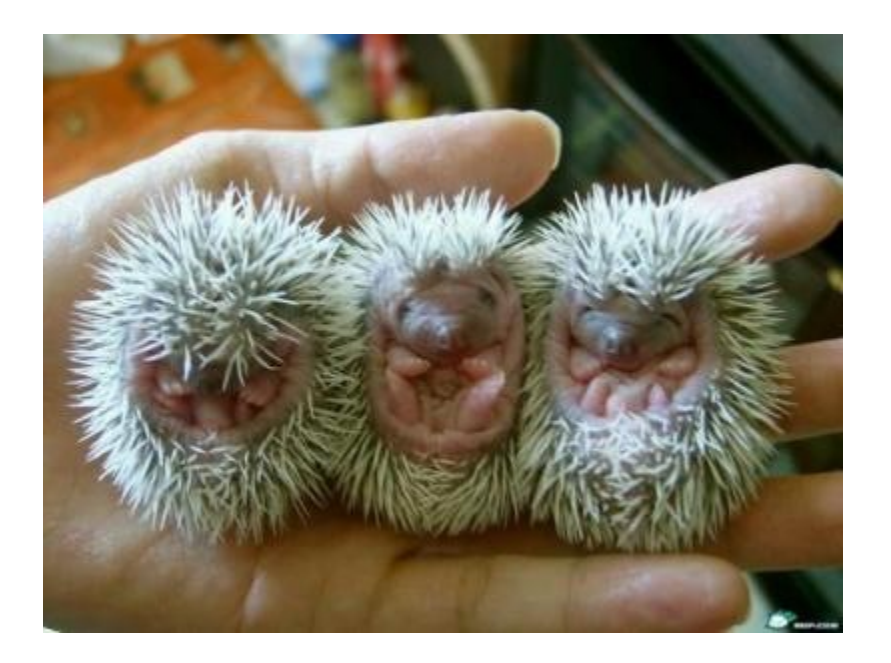

– vytvoření csv souboru v MS Excell

– konverze z formátu jiného programu (Genepop, Kinship, Genetix)

#### Vytvoření csv souboru

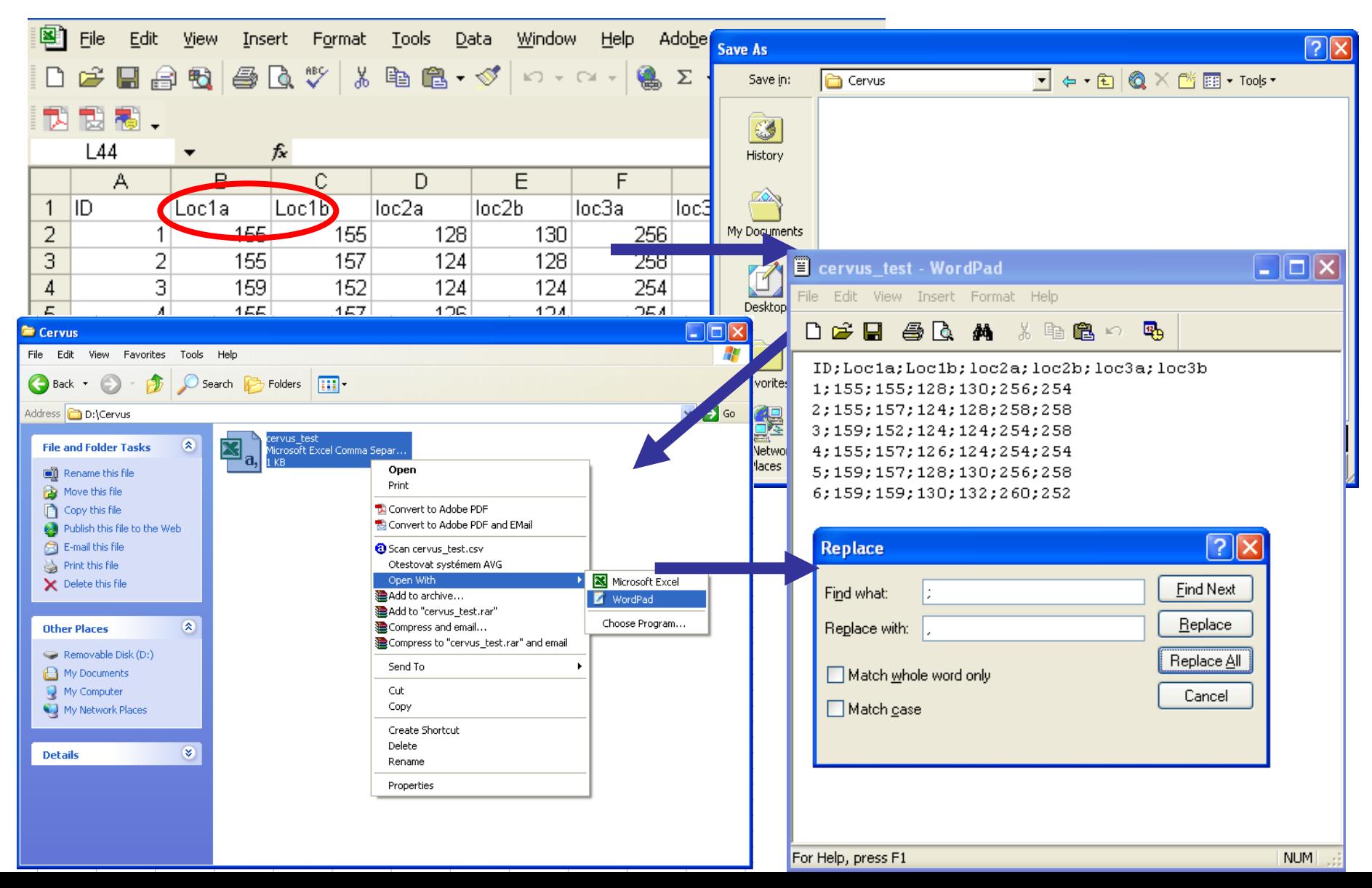

### Input file – konverze z jiného formátu

#### Příklad – konverze z Genetix

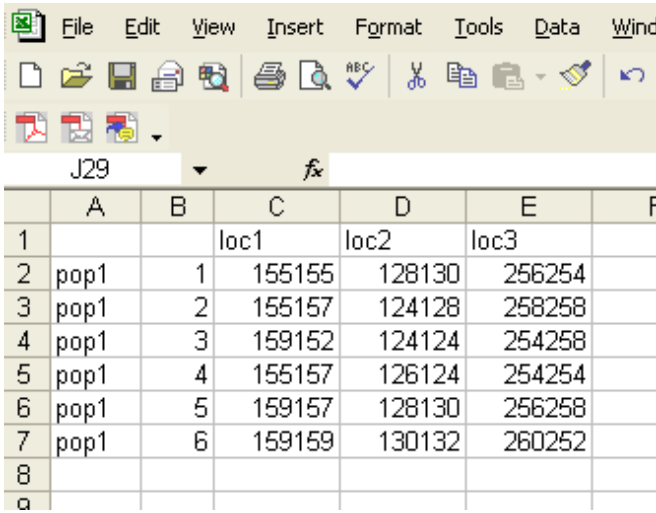

#### **funkce CONCATENATE**

**Uložit jako "Text oddělený tabulátory"** 

Cesta v Genetix:

Fichier  $\rightarrow$  Importer  $\rightarrow$  vybrat soubor, označit Text avec séparateur

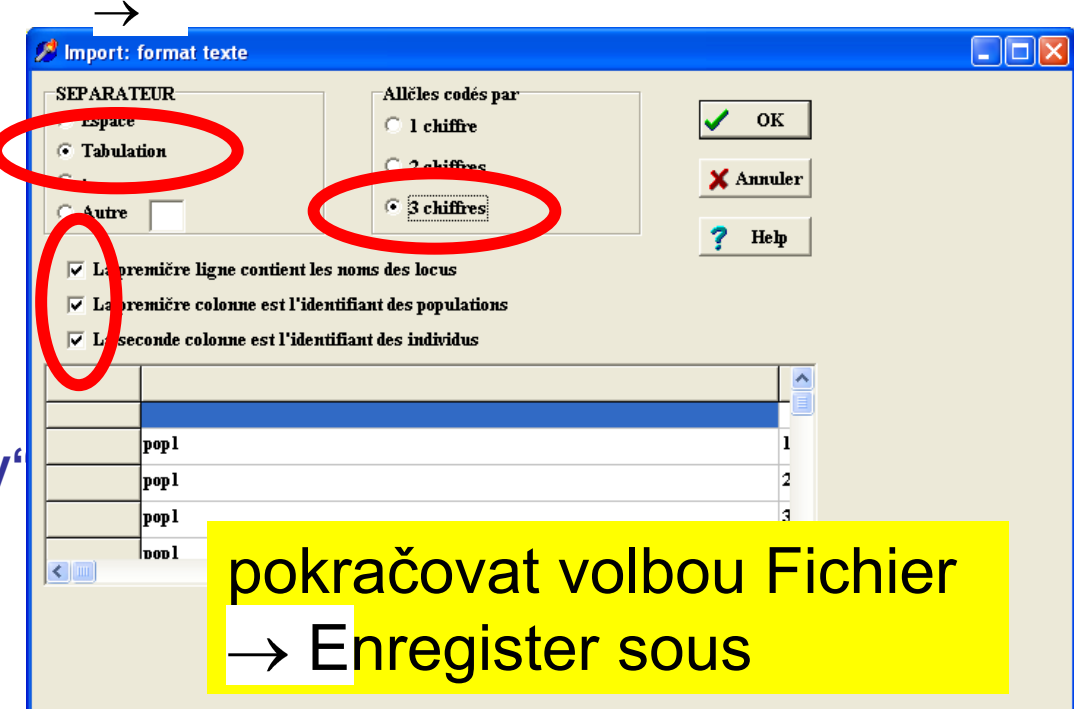

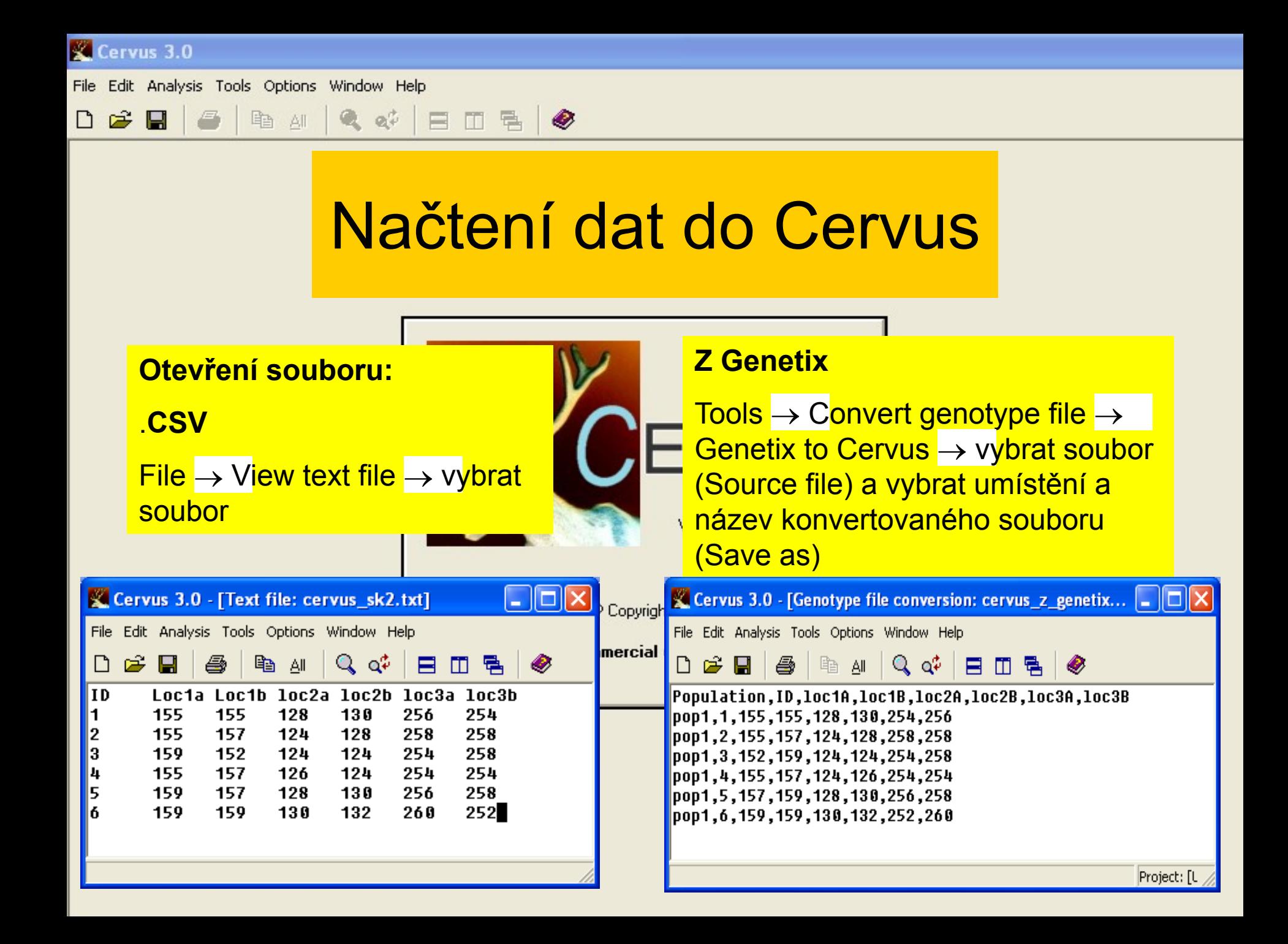

#### **1) Frekvence alel**

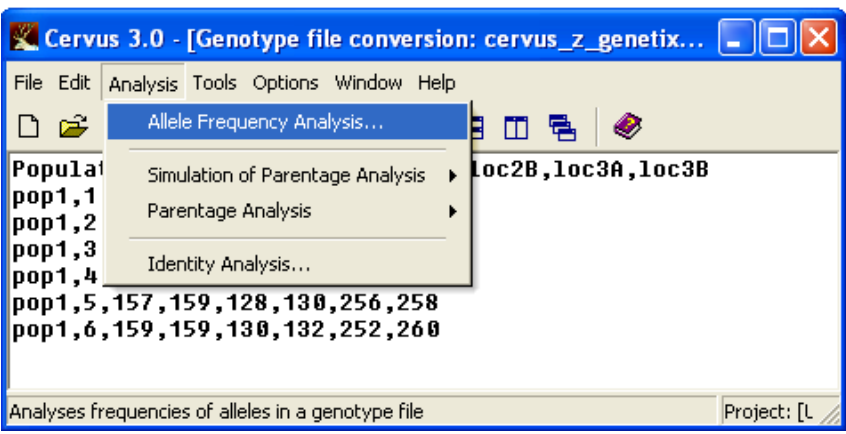

#### **lépe počítat pouze pro dospělce, bez mláďat**

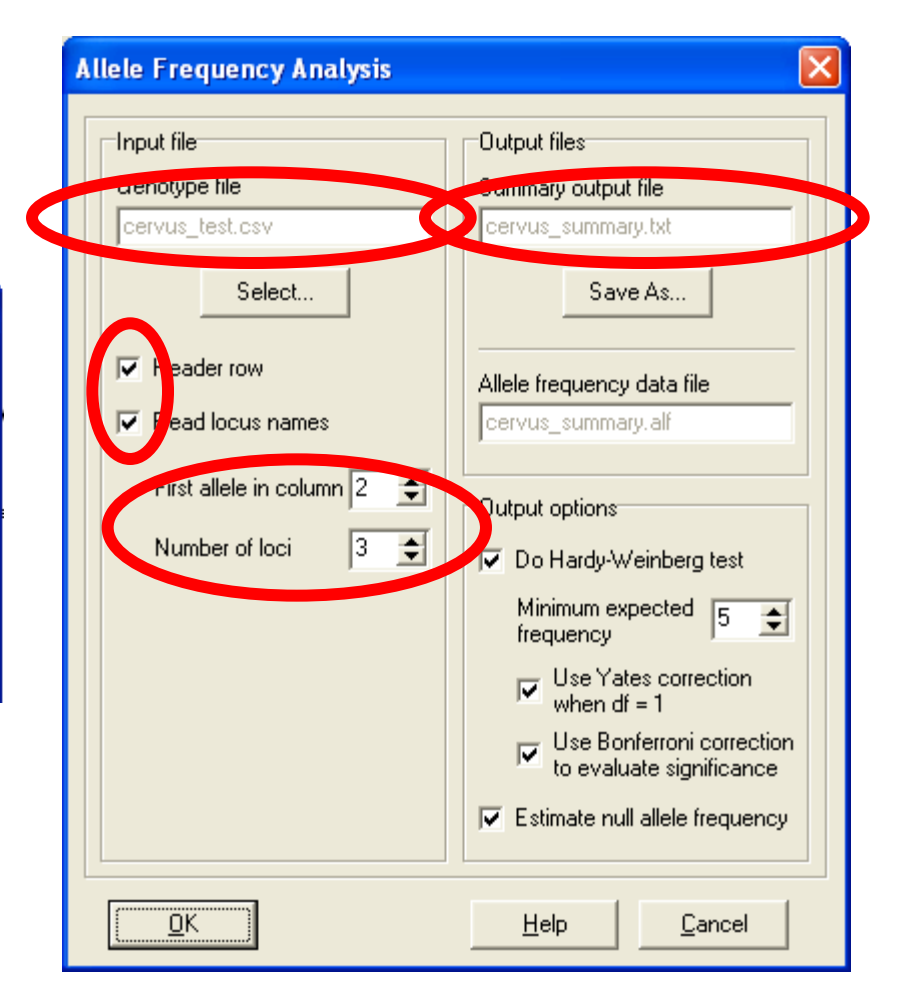

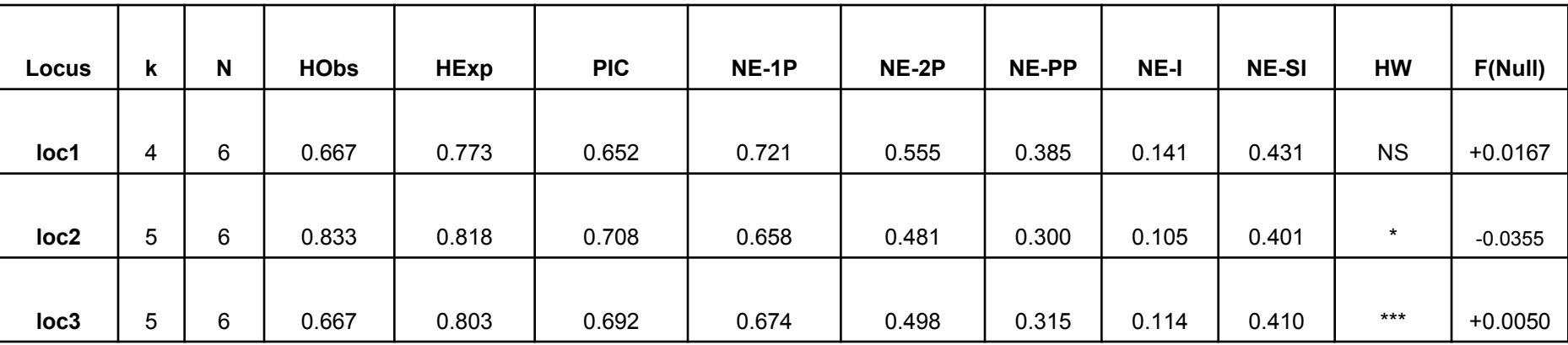

počet alel počet zgenotypovaných jedinců pozorovaná heterozygotnost<br>cekávaná heterozygotnost laterozygotnost heterozygotnosti daného polymorfismu non-exlusion probabilities

*p* pro test na nulové alely *p* pro test odchylky od HW rovnováhy

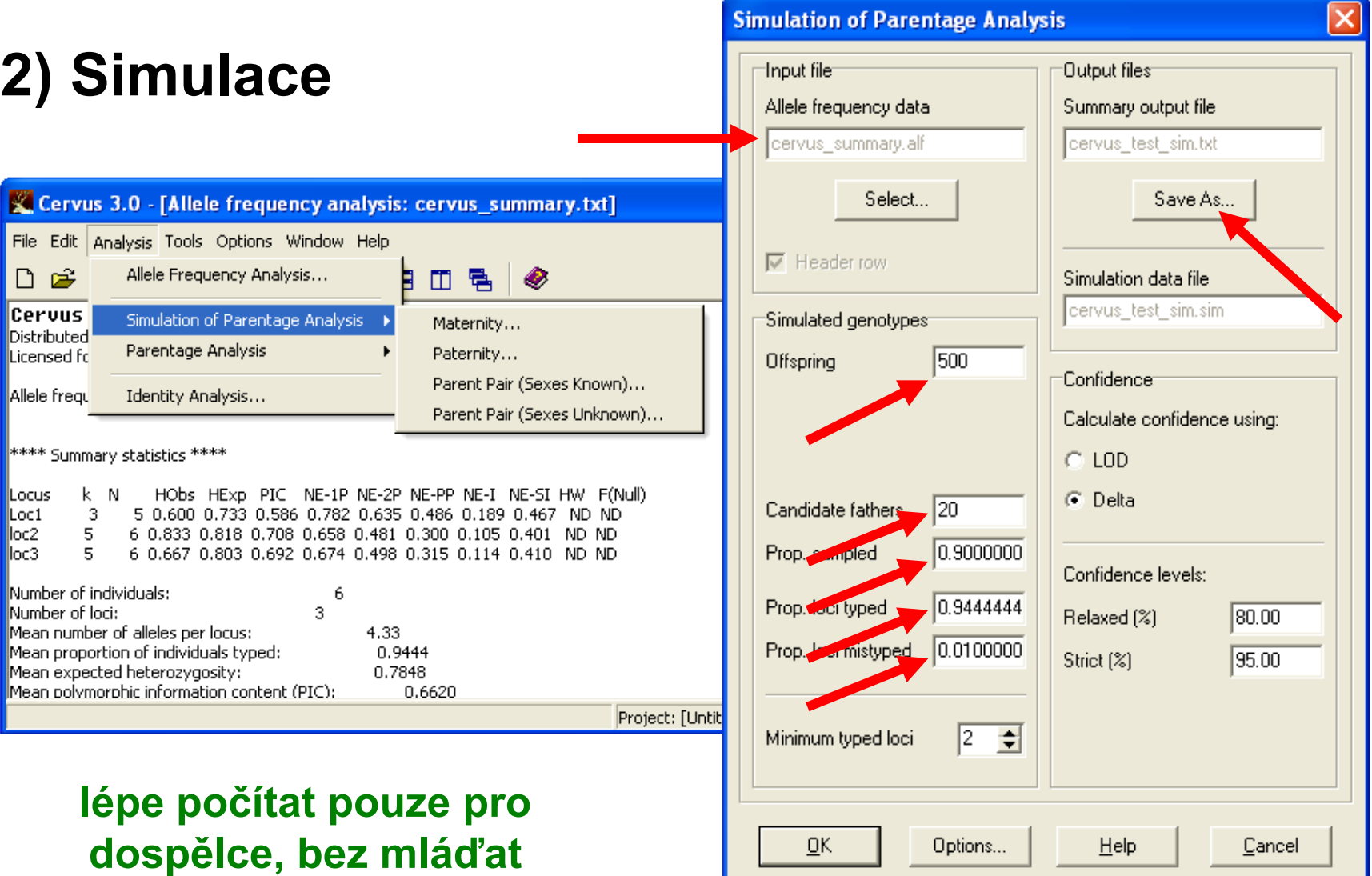

### Analýza dat – výstup simulace

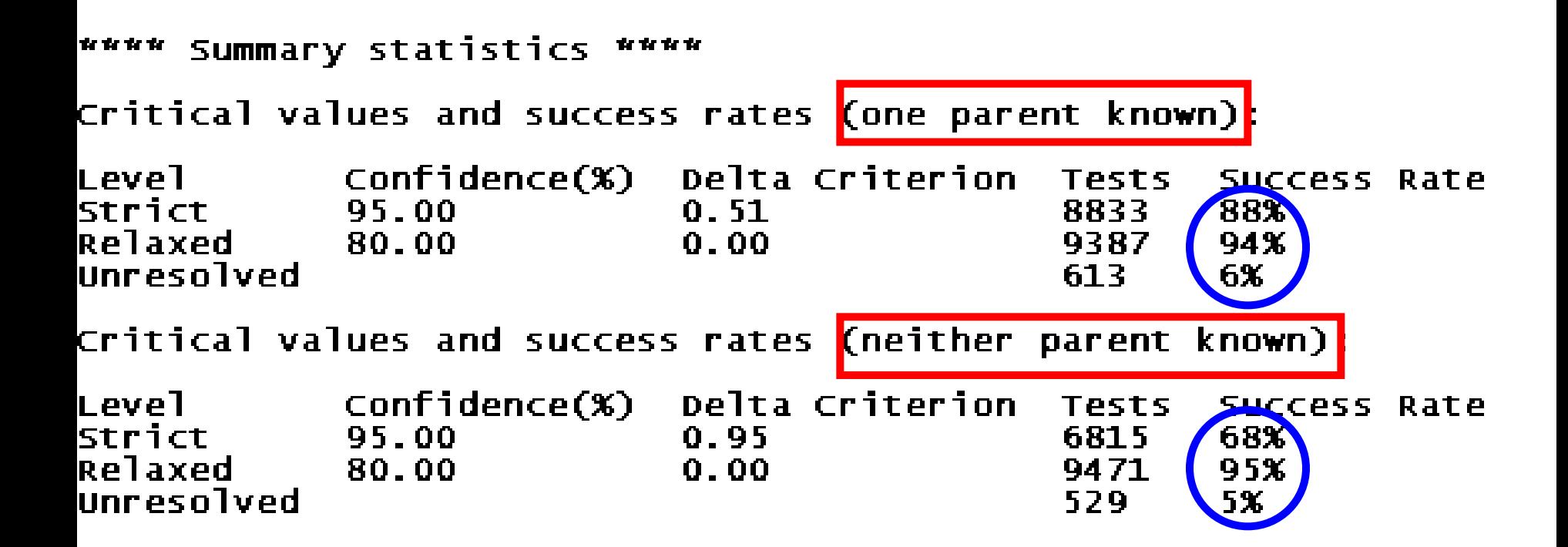

#### **3) Vlastní určení paternity (a/nebo maternity)**

#### **Kroky před**

- a) vytvoření souboru s mláďaty
- b) vytvoření souboru s potencionálními otci (resp. matkami)

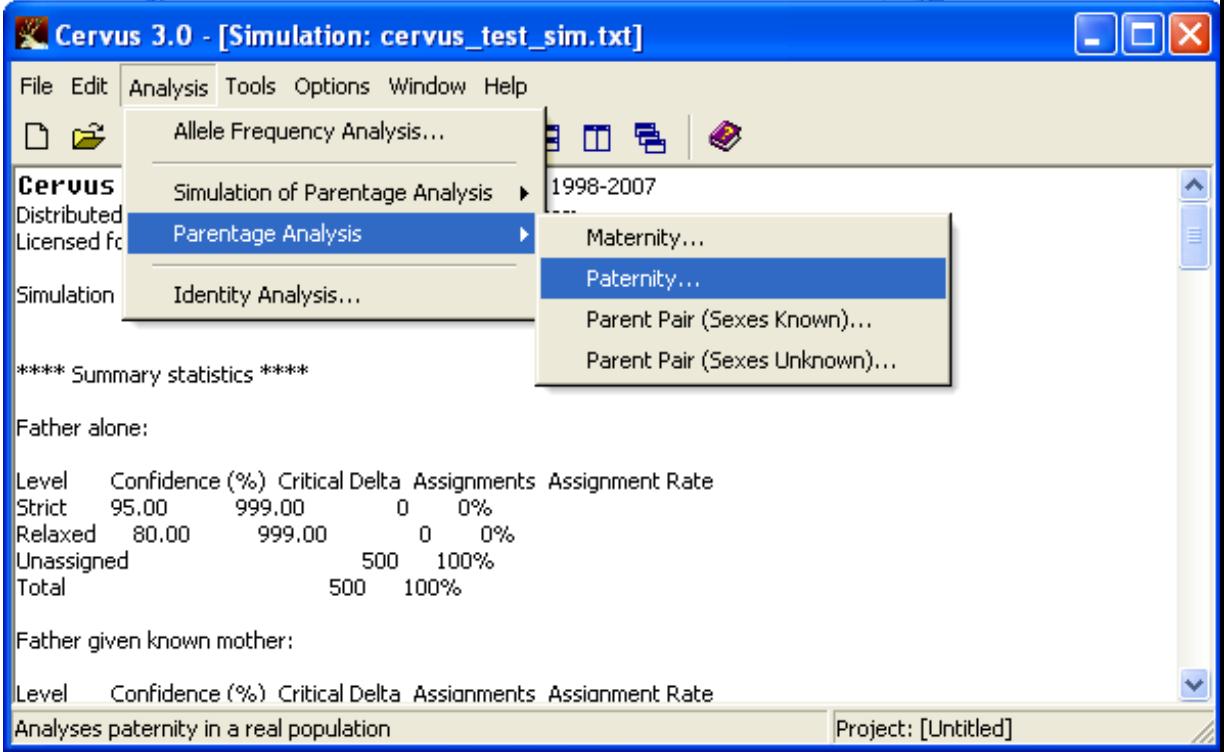

#### **3) Vlastní určení paternity**

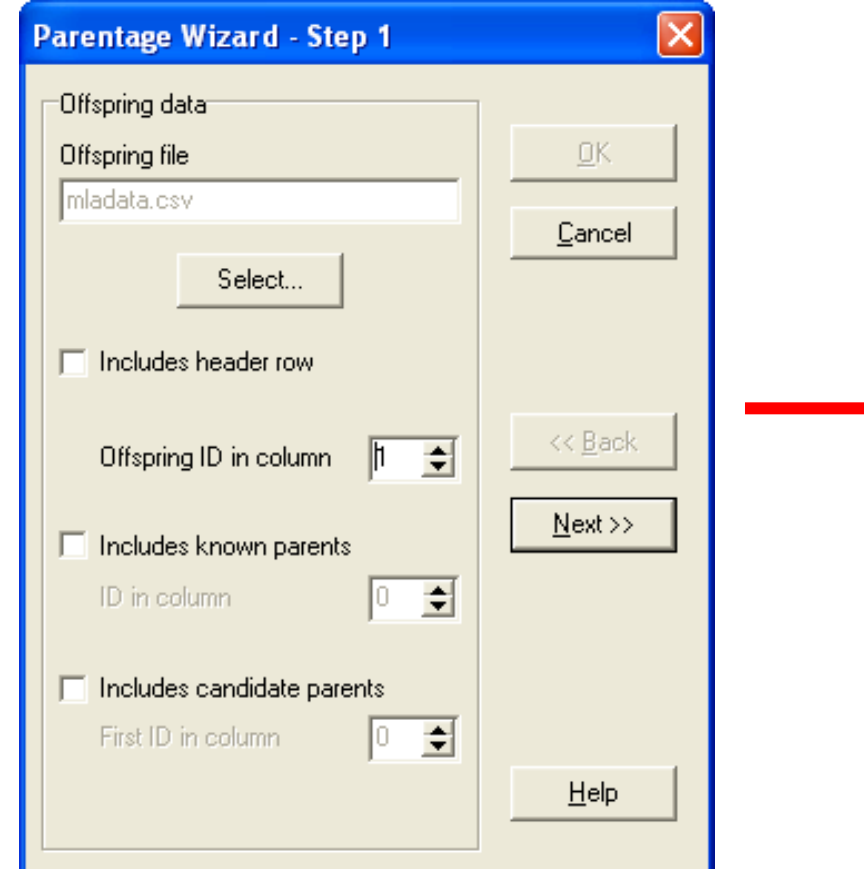

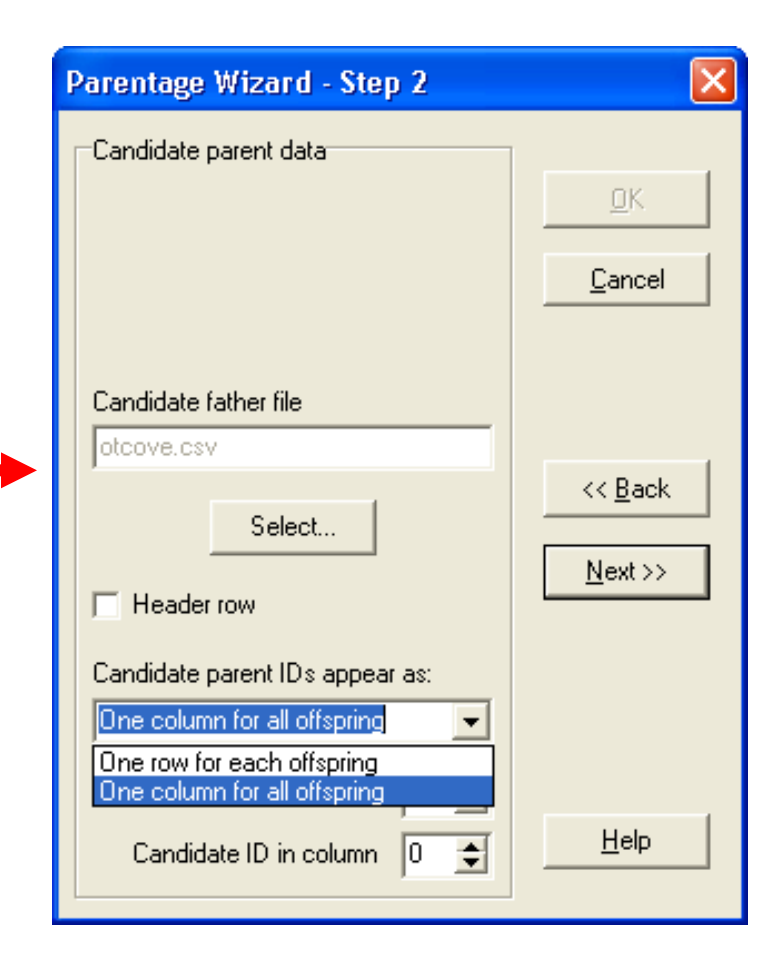

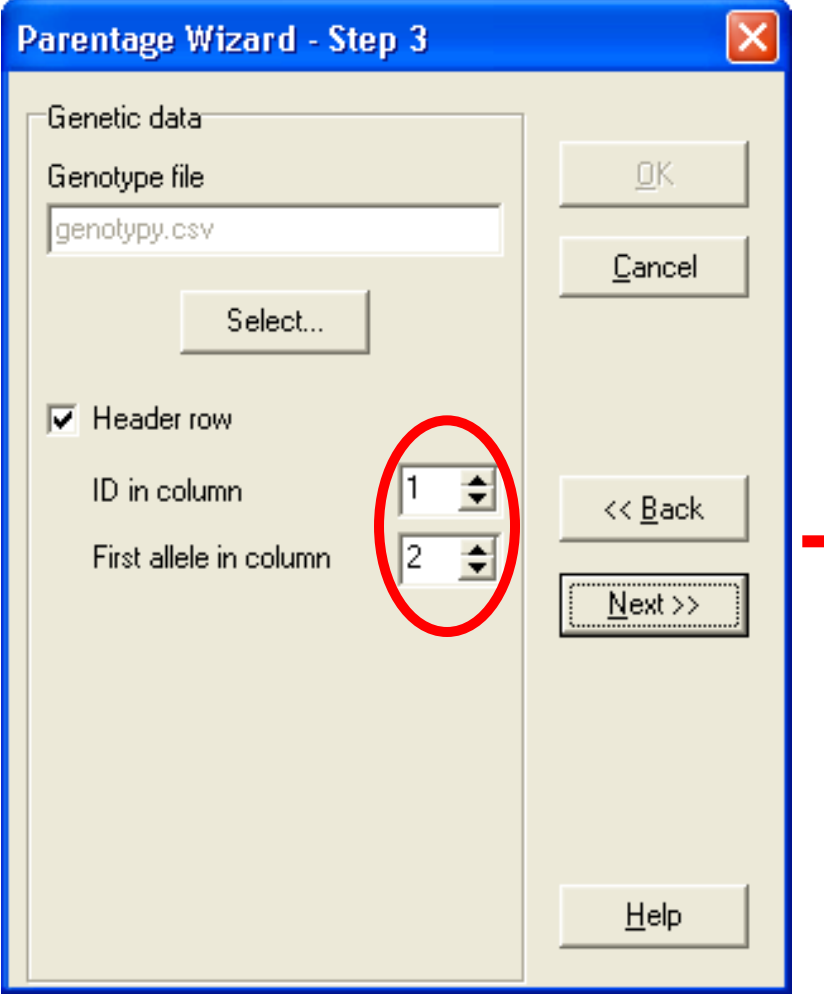

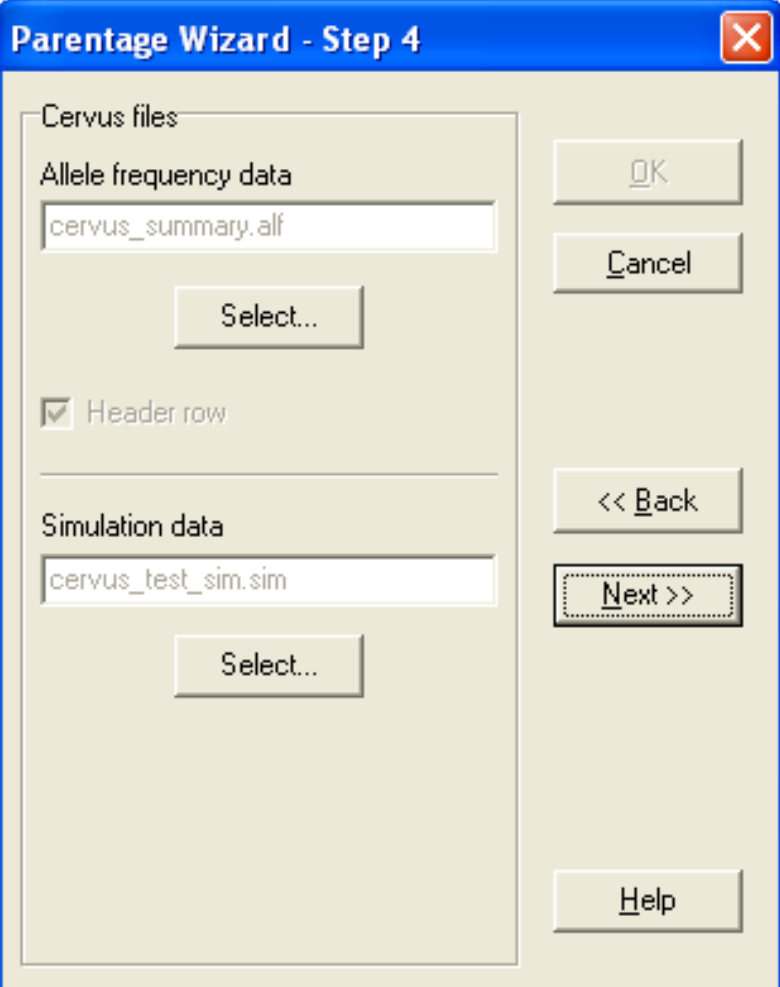

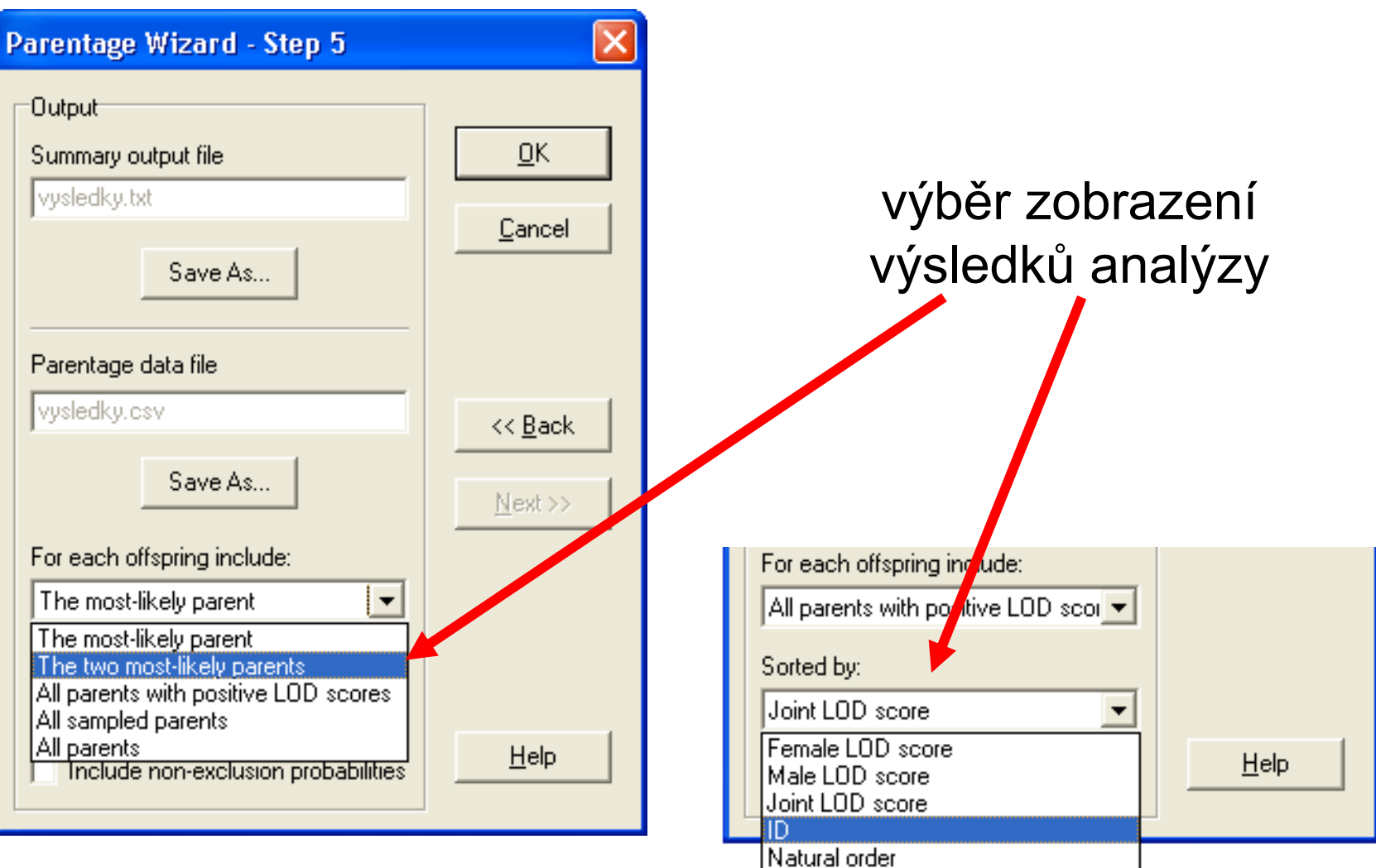

Výstup

• před otevřením souboru s výstupem je třeba opět vyměnit čárky za středník

• mismatch – nesedící alely, nemožné zdědit po rodičích (může být ale způsoben nějakou chybou)

• non-exclusion probability – pravděpodobnost, že nepříbuzný kandidát není vyloučen jako rodič

# Výstup

- LOD skóre přirozený logaritmus pravděpodobnosti
	- menší než 0 spíše není rodičem
	- rovný 0 může být a nemusí být rodičem
	- větší než 0 může být rodičem

• hodnota Delta – rozdíl mezi dvěma nejbližšími LOD skóre. Její kritická hodnota je vypočítávána při simulacích

# Výstup

- znak \* označuje otce/matky určené s 95% pravděpodobností
- znak + označuje otce/matky určené s 80% pravděpodobností
- znak označuje nejpravděpodobnějšího otce/matku, který ale není určen jako rodič

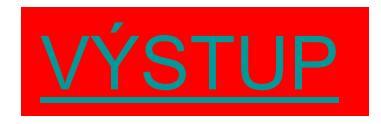

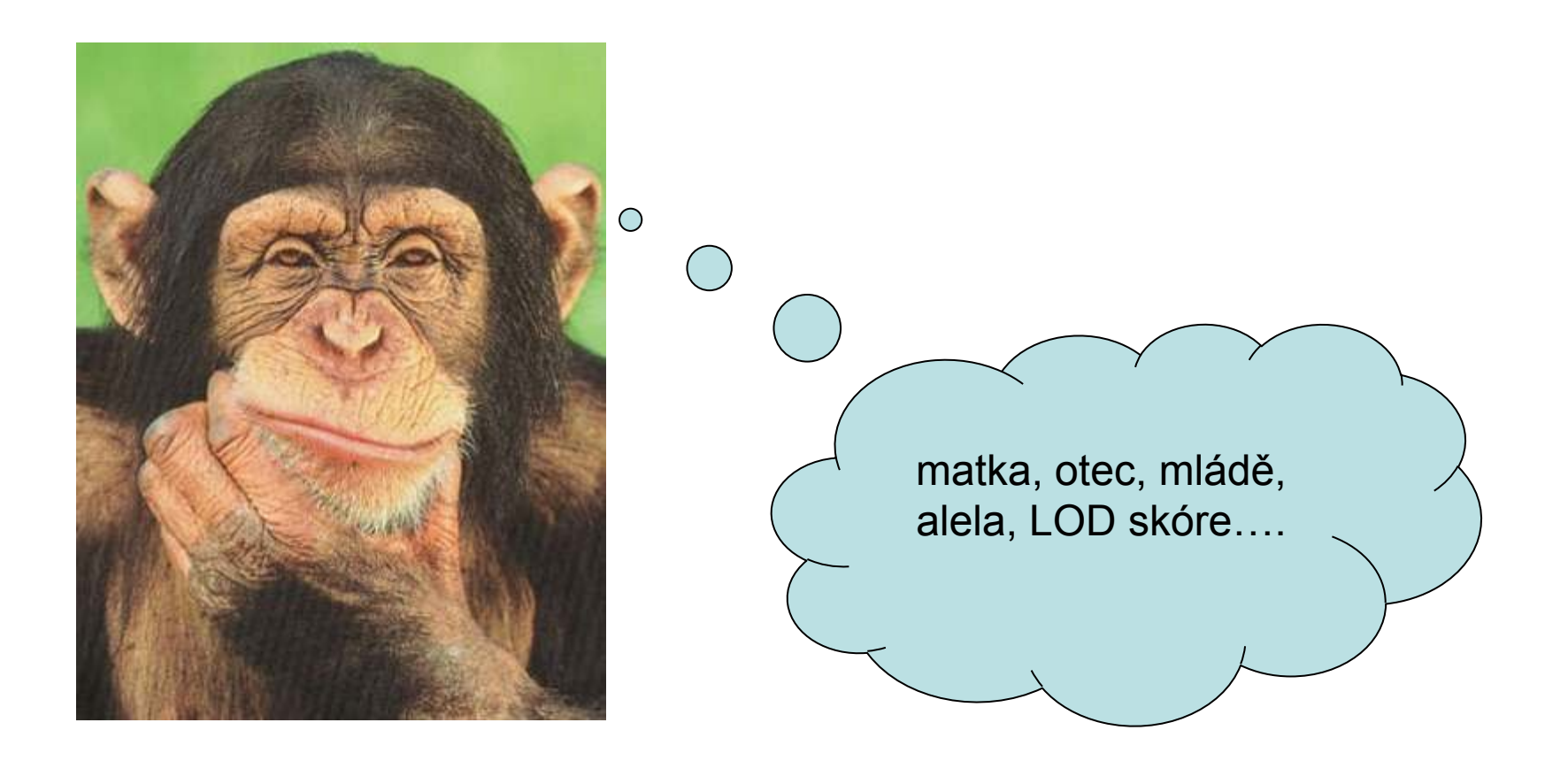

• máme 5 mláďat, známe jejich matky

• existuje 10 potencionálních otců, každý z kandidátů může být otcem každého z mláďat

• soubory: genotypy, mláďata, otcové

• máme 5 mláďat, neznáme jejich matky ani otce, zajímají nás jen matky

• existuje 10 potenciálních matek pro všechna mláďata

• soubory: jen genotypy2, ostatní soubory je třeba vytvořit

- 10 mláďat, neznáme ani otce, ani matku
- k dispozici genotypy 10 samců a 15 samic

• soubory – jen genotypy3, zbytek je třeba vytvořit

• opět 5 mláďat, známe jejich matky

• pro každé mládě existují 4 kandidátní otcové (označení kand, číslo mláděte, písmeno a-d)

• soubory – pouze genotypy4, zbytek třeba vytvořit